# МІНІСТЕРСТВО ТРАНСПОРТУ ТА ЗВ**'**ЯЗКУ УКРАЇНИ ДЕРЖАВНА АДМІНІСТРАЦІЯ ЗВ**'**ЯЗКУ Одеська національна академія зв**'**язку ім**.** О**.**С**.** Попова

Кафедра менеджменту та маркетингу

Борисевич Є**.**Г**.,** Жуковська Л**.**Е**.** 

# МОДЕЛЮВАННЯ ПОПИТУ ПОСЛУГ ЗВ'ЯЗКУ

Завдання та методичні вказівки до виконання лабораторної роботи

для студентів усіх форм навчання

# Укладачі: Борисевич Є**.**Г**.,** Жуковська Л**.**Е**.**

Методичні вказівки містять завдання на виконання циклу лабораторних робіт до задач, які можуть бути поставлені перед економістами та менеджерами при прийнятті рішень стратегічного й оперативного планування усієї виробничої, маркетингової й комерційної діяльності структурного підрозділу оператора, провайдера чи підприємства зв'язку.

Методичні вказівки рекомендовано для студентів, які навчаються за спеціальностям "Економіка підприємства" й "Менеджмент організацій". Можуть бути корисними також для студентів, які навчаються за технічними спеціальностями зв'язку, та спеціалістам зв'язку при прийнятті рішень стратегічного й оперативного планування виробничої, маркетингової й комерційної діяльності.

> Схвалено на засіданні кафедри Менеджменту та маркетингу і рекомендовано до друку Протокол № 4 від 19.11.2008 р.

Затверджено Методичною радою академії Протокол № 6 від 10 лютого 2009 р.

Редактор Л*.* А*.* Кодрул

Компьютерна верстка та макетування Є*.* С*.* Корнійчук

# ЗМІСТ

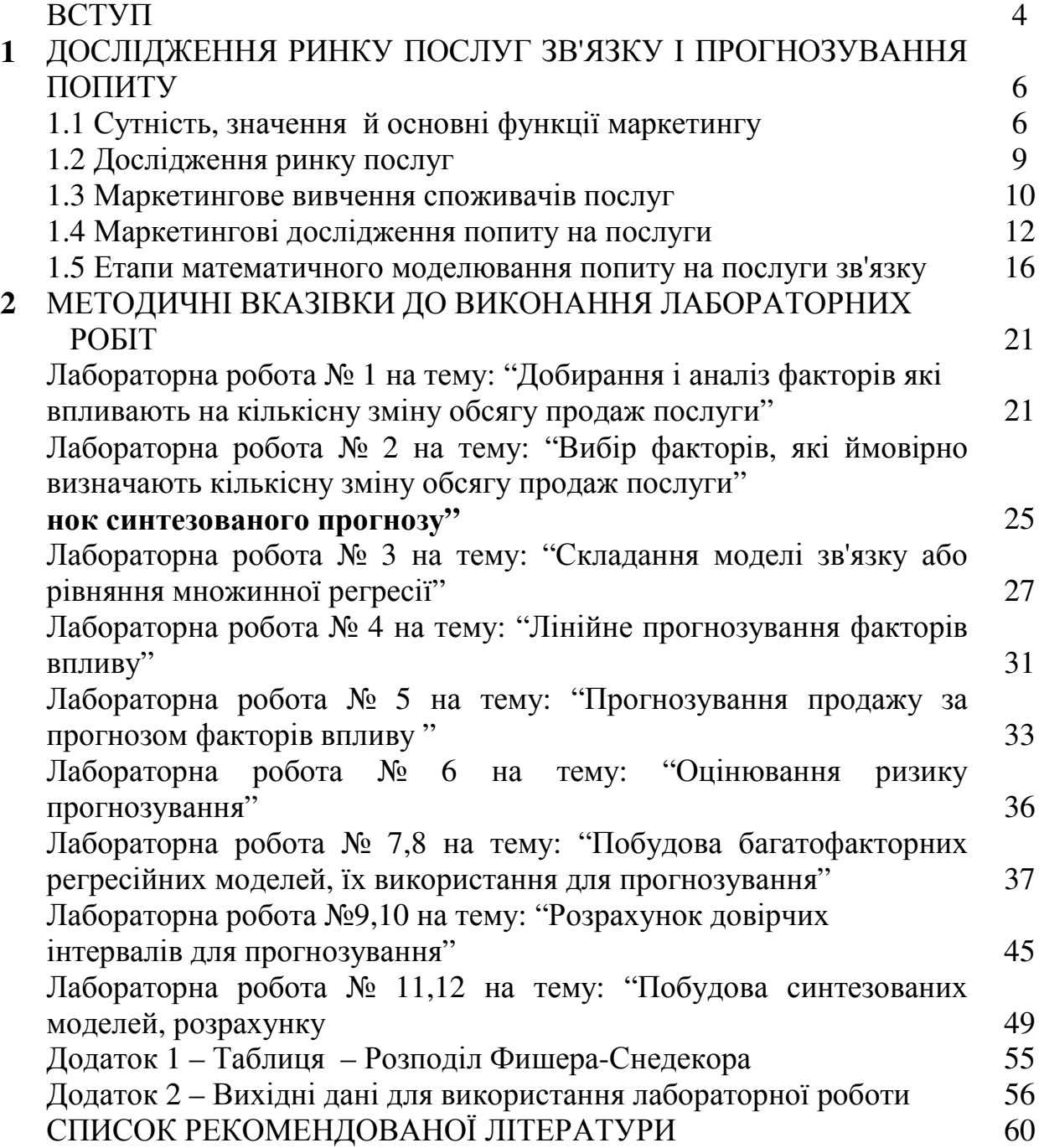

### ВСТУП

Маркетингове дослідження та його результати слугують ефективною адаптацією виробництва і його потенціалу до стану ринку і вимог кінцевого споживача. Вони структурно включають два головних напрями: дослідження характеристик ринку й дослідження внутрішніх дійсних та потенційних можливостей виробничої діяльності фірми. Однак усі результати маркетингових досліджень призначено для керівництва при прийнятті підприємницьких ухвал в цілому і маркетингових ухвал зокрема, пов'язаних з непевністю поводження суб'єктів маркетингової системи, а їхнє прийняття супроводжується, зазвичай ризиком.

Проведення маркетингових досліджень власне й пов'язане з необхідністю зменшення ризику здійснюваної комерційної діяльності.

Завдання маркетолога, маркетингової служби полягає в тому, щоби забезпечити керівника чи відповідні ієрархічні інстанції, відповідальні за прийняття ухвал, якісною маркетинговою інформацією.

У період становлення промислового виробництва формувалися й розвивалися ринки для масового попиту; робилося те, що можна було зробити; існував дефіцит – і споживач залежав цілковито від продавця, а конкуренція набувала другорядного характеру.

В умовах розвинених ринкових відносин ситуація різко змінюється. Необхідно свідомо знати орієнтацію покупця на купівлю, його мотиви й потреби. Найважливішого значення набуває конкурентноздатність продукції. Необхідно невпинно обновляти технології, асортимент продукції, що випускається, створювати нові ринки, розширювати виробництво, змінювати організаційні структури управління, забезпечуючи їх властивістю адаптивності до основних змін характеристики ринку й поводження споживача.

Тепер уже не досить на підприємстві чи фірмі мати інформацію лише про внутрішній стан фірми. Потрібно невпинне, як стратегічне, так і оперативне планування усієї виробничої, маркетингової й комерційної діяльності фірми, яке ґрунтується на вірогідній маркетинговій інформації.

Маркетингові дослідження та їхня належна організація стають інструментом, за допомогою якого суттєво знижується ризик підприємництва і зростає якість розв'язання задач споживача.

Що ж розуміють під маркетинговим дослідженням? У науковій літературі, а також і на практиці вживаються найрізноматніші поняття, що належать тією чи іншою міркою до змісту маркетингових досліджень: дослідження ринку, дослідження збуту, дослідження мотивів, дослідження потенціалу, маркетингова розвідка, соціальні дослідження, дослідження кращого досвіду організації виробництва і шляхів підвищення продуктивності на підприємствах власних партнерів та конкурентів, включаючи суміжні галузі (бенчмаркінг/Benchmarking).

Головне призначення результатів маркетингових досліджень – це генерування маркетингової інформації для ухвалення рішень в галузі взаємодії (комунікацій) суб'єктів маркетингової системи, таких рішень, що забезпечували б затребувану ринком кількість та якість товарних і сервісних угод, дотримуючись вимог основних факторів зовнішнього середовища і споживача.

Головна мета маркетингових досліджень полягає в розробленні концепції загального уявлення про структуру й закономірності динаміки ринку й обґрунтуванні необхідності й можливостей конкретної фірми для більш ефективної адаптації її виробництва, технологій і структури, а також виведеної на ринок продукції або послуг до попиту і вимог кінцевого споживача.

# **2** ДОСЛІДЖЕННЯ РИНКУ ПОСЛУГ ЗВ**'**ЯЗКУ І ПРОГНОЗУВАННЯ ПОПИТУ

### **1.1**Сутність**,** значення й основні функції маркетингу

Маркетингова концепція з орієнтацією на споживача, його смаки й попит почала набувати пріоритетного значення з 50–60-х років. На принципах маркетингу будує свої системи управління переважна більшість компаній США, Японії, Західної Європи. Створено міжнародні маркетингові організації. У нашій країні зростання популярності концепції маркетингу пов'язано з орієнтацією економіки на ринкові відносини.

Маркетинг можна визначити як провідну область господарського управління, до функцій якого належить організація й управління всією сукупністю видів діяльності, пов'язаної з перетворенням споживацької потреби на ефективний попит на товар чи послугу, а також з доведенням цього товару чи послуги до кінцевого чи проміжного результату, щоб забезпечити при цьому необхідний рівень рентабельності досягнення інших цілей.

Отже, маркетинг – це система управління виробництвом і реалізацією товарів та послуг, орієнтована на споживача, пов'язана з виявленням, передбаченням та задоволенням попиту споживачів за оптимальної, з погляду виробника, величини витрат та прибутку. Це вид ефективної підприємницької діяльності в умовах ринку, цілі якої досягаються за рахунок орієнтації виробництва на інтереси конкретного споживача при підвищенні конкурентоспроможності товару чи послуги.

Управління попитом лежить в основі управління маркетингом. Управління маркетингом включає аналіз, планування, впровадження його в життя і контроль за проведенням заходів, розрахованих на задоволення зміни рівня попиту, установлення, зміцнення й підтримку вигідних обмінів для досягнення певних цілей, таких, як одержання максимально можливого прибутку, зростання обсягу послуг і поліпшення їхньої якості та ін.

На підставі аналізу даних маркетингових досліджень й опрацювання інформації про маркетингове середовище, одержаної з багатьох джерел (спеціальних газет та журналів, всіляких кон'юнктурних оглядів про процеси, що відбуваються у демографічній, економічній, науково-технічній, політичній, культурній та природній сферах), ухвалюються рішення щодо формування ринку, сегментування ринку, тобто розчленовування його на групи споживачів, про обсяги їхнього попиту на традиційні послуги й розробляння і впровадження нових видів послуг, про установлення цін, про конкурентів, постачальників та ін.

Найважливішими основними поняттями маркетингу є такі: товар, послуга, життєвий цикл товару чи послуги, сегментування ринку.

Життєвий цикл товару чи послуги – це процес їхнього розвинення з моменту надходження на ринок і до зняття з ринку. Життєвий цикл товару чи послуги включає чотири етапи: виведення на ринок, зростання, зрілості та спадання, що має враховуватися при розроблянні стратегії маркетингу.

Існують різні види життєвих циклів товарів чи послуг, що розрізнюються як за тривалістю, так і за формою.

На рис. 1.1 надано типовий життєвий цикл товару чи послуги.

Різні етапи життєвого циклу товару чи послуг вимагають користування різними стратегіями маркетингу. Вивчення життєвого циклу товару чи послуги дозволяє передбачати зміни у смаках споживачів, асортименті товарів чи номенклатурі послуг для досягнення збалансування й оптимального поєднання нових і традиційних товарів чи послуг.

Сегментування ринку для кожної з груп споживачів можна здійснювати за різними товарами й послугами – комплексами маркетингу. При вивченні попиту на товари чи послуги сегментування може провадитися за такими ознаками:

- − географічною (за регіонами, краями, областями);
- − демографічною (за віком, статтю, походженням, родом занять тощо);
- − психографічною (за способом життя, типом особистості).

Щоб ніша не стала спустошеною, слід вчасно відчувати зароджувані у перевагах споживачів зміни, передбачити майбутні недоїмки й запити людей, знаючи систему їхніх життєвих цінностей, провадити ретельний аналіз й оцінювання можливостей та витрат у конкурентів. Справжній маркетинг орієнтовано як на товар чи послугу, так і на споживача. Це два основні компоненти, що забезпечують підприємству зростання доходів і зменшення ризику банкрутства. Успіх на ринку забезпечено, якщо вдається отримувати споживачів і неухильно розширювати їхнє коло. Споживач – це той, з ким не варто сперечатися, а тим більш надавати поганий товар чи неякісну послугу.

Бурхливий розвиток галузей інформаційної індустрії, до числа яких належать і телекомунікаційні системи, припускає створення ринку інформаційних послуг і продуктів, а отже, маркетингу в інформаційній діяльності.

Практика довела, що до виробництва інформаційних послуг цілком застосовні традиційні методи маркетингу. Однак практика виявила й обмеженість цих методів у сфері управління інформаційними ресурсами суспільства, оскільки в певних випадках чисто комерційний підхід ставить під загрозу доступність та якість інформації.

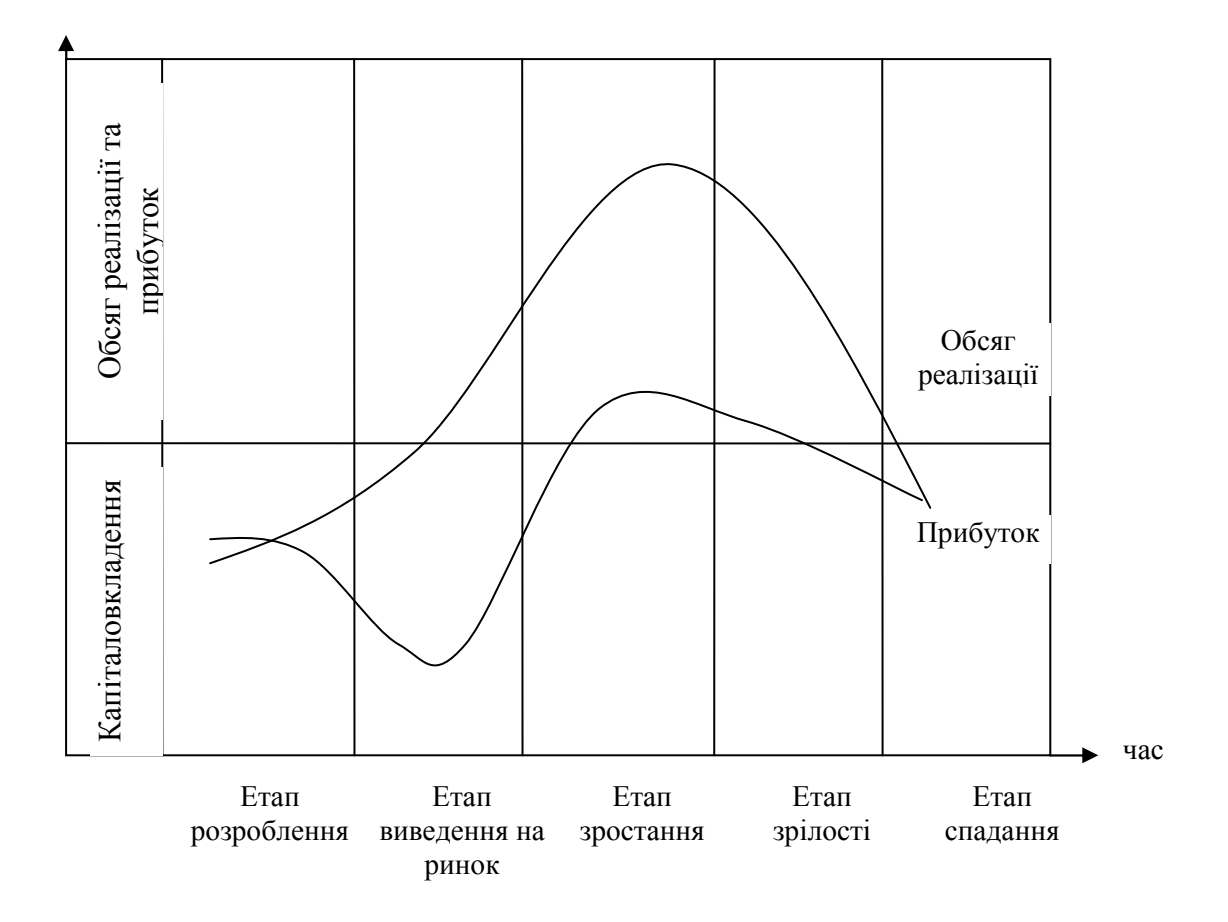

Рисунок 1.1 – Життєвий цикл товару чи послуги

Маркетинг в інформаційній діяльності має бути спрямовано на: формування ринку інформаційних послуг, вироблення пропозицій щодо змісту й форм надання таких інформаційних послуг, що являють інтерес для споживачів; формування цін на ці послуги; пристосування інформаційного виробництва до потреб ринку, коли ставиться завдання не тільки реалізовувати будь-які інформаційні послуги, що у даний момент користуються найбільшим попитом і можуть бути реалізовані з найбільшою ефективністю.

Створення концепції маркетингу інформаційних послуг передбачає:

- − вивчення споживачів в умовах ринку;
- − вивчення наявного й прогнозування потенційного попиту споживачів за інформаційні послуги шляхом комплексного вивчення стану ринку і прогнозування перспектив його розвиток;
- − створення нових і розвиток традиційних видів інформаційних послуг, що вони задовольняють запити споживачів, оцінювання їхньої ефективності для споживачів;
- виявлення маркетингових можливостей підприємств щодо задоволення попиту на інформаційні послуги;
- визначення політики ціноутворення, установлення цін на окремі види інформаційних послуг з урахуванням співвідношення попиту та пропозиції, споживчої цінності й вартості інформаційних послуг;
- − доведення послуг зв'язку до споживачів шляхом удосконалювання системи й методів їхньої реалізації, розроблення ефективної цілеспрямованої реклами;
- − перетворення в життя маркетингових заходів, включаючи новий підхід до планування й контролю.

Звернення до маркетингової концепції дозволяє підвищити ефективність роботи підприємств, оптимізувати інвестиційні рішення, усунути диспропорції (поміж попитом та пропозицією, у ресурсах виробництва), швидше розвивати нові види послуг завдяки постійному зворотному зв'язку й комплексному підходу до рішення початкових для підприємства проблем.

# **1.2** Дослідження ринку послуг

В умовах ринкової економіки ефективна робота підприємств не є можлива без орієнтації на максимальне задоволення попиту на створювану продукцію й послуги. Тому одним із найважливіших аспектів діяльності підприємств стає дослідження ринку послуг зв'язку, головна мета якого полягає в оцінюванні наявної ситуації (кон'юнктури), що склалася на ринку, і розроблянні прогнозу його розвитку на перспективу.

Під ринком послуг зв*'*язку в загальному випадку розуміється сукупність економічних відносин з приводу виробництва і споживання послуг, а також механізм взаємодії між виробниками послуг та їх споживачів, що ґрунтується на відношенні попиту та пропозиції.

Багатономенклатурний характер виробництва в телекомунікаційному секторі зумовлює доречність використання поняття «ринок послуг» стосовно окремих підгалузей і конкретних послуг, що в сукупності й утворюють загальний ринок послуг зв'язку. Так, ринок послуг електрозв'язку поділяється на більш дрібні ринки (телеграфного, міжміського телефонного зв'язку, місцевого телефонного зв'язку й ін.), у межах кожного з яких може бути виокремлено самостійні сегменти або так звані товарні ринки, що характеризують співвідношення попиту та пропозиції на конкретні послуги.

Крім галузевої та товарної ознак ринки послуг зв'язку поділяються за географічними межами: міжнародні, регіональні, місцеві; за складом виробників послуг зв'язку: державні, акціонерні, спільні, на паях й ін.; за складом споживачів: фізичні та юридичні особи.

Незалежно від віднесення конкретного ринку послуг зв'язку до певної з перелічених вище класифікаційних груп, основними категоріями кожного з них є попит та пропозиція.

Попит – це потреба, обмежена платоспроможністю. Попит на послуги зв*'*язку – це готовність користувачів сплатити за певний обсяг послуг конкретного виду з урахуванням діючих тарифів. Пропозиція послуг зв*'*язку – це обсяг послуг певного виду й якості, які їх підприємство може надати користувачам виходячи зі своїх виробничих можливостей. Співвідношення між попитом та пропозицією залежить від безлічі взаємозалежних факторів, що визначають поточний стан ринку послуг зв'язку і формують закономірності його розвитку.

Комплексне дослідження ринку послуг зв*'*язку – складна економічна проблема, що вона розв'язується у рамках маркетингової діяльності підприємств. В основі її розв'язання лежить проведення спеціальних досліджень, конкретні напрями яких залежать від особливостей послуг, характеру виробництва, сегмента користувачів та інших факторів. Програма проведення дослідження ринку послуг зв'язку, як правило, включає такі напрями:

- − аналіз загальних характеристик ринку, визначення його потенційних обсягів за окремими видами традиційних і нових послуг;
- − вивчення споживачів, їхнього поводження на ринку і ставлення до конкретних видів послуг;
- − аналіз ринкової сегментації за різними ознаками і сферами застосування послуг;
- − оцінювання існуючого й прогнозованого попиту, вивчення факторів, що визначають його обсяг;
- − аналіз умов конкуренції й діяльності альтернативних операторів.

Кожен з цих напрямів є предметом самостійного вивчення й водночас тісно пов'язаний з іншими. Приміром, вивчення існуючого й прогнозованого попиту не є можливе без вивчення товару чи послуги й аналізу споживачів, а вивчення форм і методів реалізації –без вивчення попитів.

Комплексне ринкове обстеження – це складний і дорогий захід, тому тепер необхідно виокремити основні напрями досліджень і ними обмежитися. На рис 1.2 наведено основні першочергові напрями дослідження ринку послуг.

Результати цих досліджень допоможуть визначити підприємствам їхнє становище на ринку, виявити головних споживачів послуг і їхнє ставлення до конкретної послуги, оцінити діяльність конкурента. Останній напрям дослідження є вельми важливий, тому що тепер на ринку послуг зв'язку, де нещодавно панували підприємства-монополісти, виникла конкуренція.

## **1.3** Маркетингове вивчення споживачів послуг

Світова практика засвідчує, що задля завоювання ринку послуг необов'язково розпорошувати свої зусилля по всьому ринку, доволі визначити головних споживачів тієї чи іншої послуги (звичайно, це приблизно 20% від загальної кількості користувачів), що надають підприємству 75...80% доходів (закон Парето).

Однак необхідно мати на увазі, що в умовах нестабільності ринку споживачів, які надають 75...80% доходів з конкретної послуги, може бути як значно менше, так і більше ніж 20%. За стабілізації ринкових відносин закон Парето виконуватиметься більш строго.

 Отже, основну мету вивчення споживачів послуг зв'язку визначимо як виявлення основних груп споживачів (головних споживачів), що надають 75...80% доходу з основних послуг, щоб надалі при проведенні всіх маркетингових досліджень спиратися саме на ці групи споживачів.

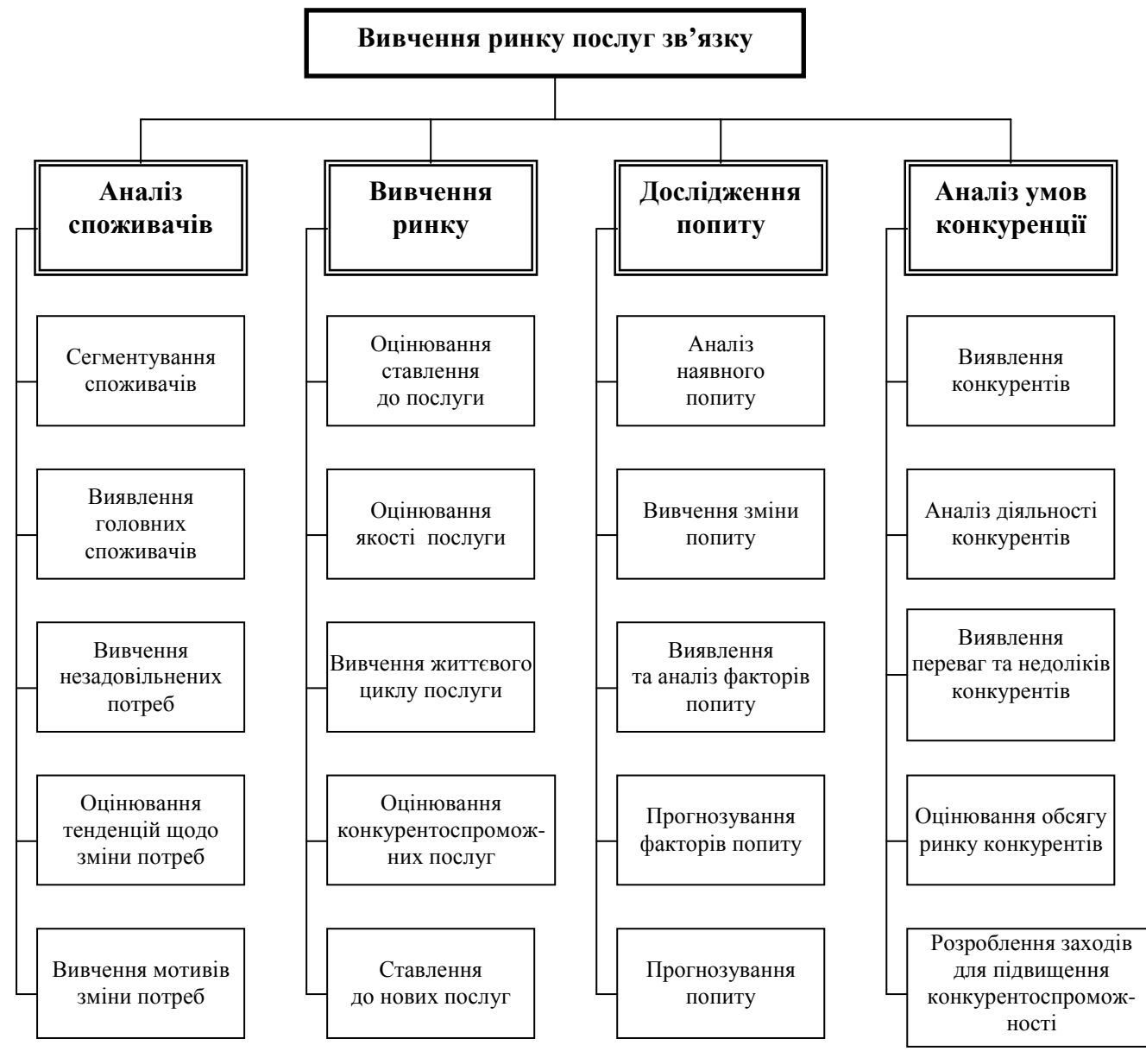

Рисунок 1.2. – Головні напрями маркетингового дослідження ринку послуг зв'язку

На підставі традиційної схеми маркетингових досліджень розроблено схему маркетингового обстеження для виявлення основних груп споживачів послуг зв'язку, наведено на рис. 1.3.

При проведенні маркетингових досліджень споживачів слід мати на увазі, що весь ринок споживачів послуг електрозв'язку поділяється на ринок особистого споживання і ринок виробничого споживання.

У тому разі, коли послуга надається, як правило, лише організаціям та підприємствам суспільного виробництва, то по ній можна визначити 20 % конкретних головних споживачів від їхньої загальної кількості, що приносять

підприємству не менш як 75 % доходів з цих послуг. У тому разі, коли послуга виводиться на ринок виробничого й особистого споживання, тобто стає неможливим визначити 20 % конкретних споживачів, підприємству доцільно виявити основні групи користувачів, що надають йому 75 % доходів з даної послуги. А при подальших дослідженнях в основних групах споживачів суспільного виробництва можна виокремлювати конкретних головних споживачів, що забезпечують максимальні доходи. Необхідно відзначити, що сьогодні доцільно по усіх видах послуг аналізувати обсяг доходів, одержуваних від нових комерційних послуг, навіть якщо на момент проведення дослідження вони не є головними споживачами, тому що їхня потреба в послугах зв'язку останнім часом різко зросла.

Дані, здобуті при маркетингових дослідженнях, надалі використовуються при вивченні й прогнозуванні попиту на основні послуги зв'язку, при установленні тарифів.

Етап І Мета дослідження **–** виявлення основних користувачів послуг зв**'**язку

#### Етап ІІ Вибір джерел та методів одержання інформації

- 1. Аналіз джерел інформації, що є в розпорядженні підприємства (вторинна інформація).
- 2. Обґрунтування необхідності проведення спеціального обстеження, його термінів та обсягів.
- 3. Сегментування ринку зо сферами споживання послуг.
- 4. Розробляння програми обстеження для одержання первинної інформації за сегментами ринку.

Етап ІІІ Проведення обстеження споживачів за основними видами послуг

Етап І**V** Аналіз одержаної інформації**,** розроблення пропозицій за результатами обстеження

- 1. Вибір тих сегментів, в яких перебувають основні споживачі.
- 2. Розроблення рекомендацій щодо використання одержаних результатів при:
	- прогнозуванні попиту за видами послуг;
	- установленні тарифів;
	- організації рекламної діяльності.

### Рисунок 1.3 – Послідовність обстеження основних споживачів послуг зв'язку

### **1.4** Маркетингові дослідження попиту на послуги

Попит на послуги розглядається як платоспроможна потреба, тобто як той обсяг послуг, що за нього споживач готовий сплатити за даних цін.

На підприємствах зв'язку дослідження попиту слід проводити за видами наданих послуг: для послуг у формі обміну, коли споживання послуг є невід'ємне від їхнього виробництва, і для послуг у формі надання технічних засобів.

При наданні послуг у формі обміну потрібні висока кваліфікація й професіоналізм, тому що це не тільки лише робота з технічними засобами, але й контакт із клієнтом. Попит на ці послуги винахідливий і більш вимогливий з погляду якості та доступності.

Такі особливості послуг, як їхня нематеріальність, незберіганість впливають на нестабільність попиту (нерівномірність протягом року, місяця, тижня, доби). У момент найбільшого навантаження існує велика ймовірність виникнення незадовільненого попиту чи навпаки, зайвих виробничих потужностей, розрахованих на надзвичайне їхнє навантаження, і ресурсів, що породжують непродуктивне використання у періоди спадання.

Для вирівнювання попиту в періоди нерівномірності навантаження підприємствами зв'язку нині використовують такі маркетингові підходи:

- − установлення диференційованих тарифів за годинами доби сприяє зсуванню частини попиту з пікового часу на періоди затишшя;
- − спеціальне культивування попиту в період його спадання розвиває додаткові послуги (виклик абонента до телефону, повідомлення абонентів, перемови за дорученням абонентів тощо);
- − пропозиція (у якості альтернативних) додаткових послуг з використанням різних технічних засобів у періоди максимального попиту. Наприклад, передавання даних: факсимільним способом, о телефонних телеграфних каналах на підприємствах зв'язку змішаного типу; міжміська телефонна розмова: швидка чи замовлена система обслуговування;
- − уведення системи попередніх замовлень (договірна система обслуговування щодо оренди каналів).

Невідчутність послуг підвищує вимоги до інформованості про них серед потенційних споживачів.

Для ефективної діяльності в умовах ринку підприємства повинні вивчати попит на надавані послуги. Основною метою вивчення попиту на послуги є: управління попитом, забезпечення позитивного соціального ефекту й оптимального завантаження виробничих потужностей. Вивчати попит – означає знати існуюче споживання і вчитися його прогнозувати.

Для проведення дослідження попиту слід визначити основні (з числа традиційних) і нові види послуг. Приміром у міжміському телефонному зв'язку основними послугами є міжміські телефонні розмови й оренда каналів, до нових видів послуг належать послуги служби електронної пошти. У місцевому телефонному зв'язку до основних послуг належать телефонні апарати, таксофони, до нових – послуги стільникового радіотелефонного зв'язку, конференц-зв'язку і т. д.

Вивчення попиту на основні види послуг здійснюється за кожною групою основних чи головних споживачів. Основою для вивчення попиту є фактичне споживання послуг.

При вивченні попиту виявленню й аналізу підлягають фактори, що впливають на нього, які поділяються на зовнішні й внутрішньогалузеві. До зовнішніх загальновідомих факторів належать:

- − географічні (послуги надаються міському чи сільському споживачеві, якого району чи адміністративного округу?);
- − психрографічні (зазначають приналежність споживачів до соціального прошарку суспільства, характер виконуваної ними праці);
- − поведінкові (ступінь прихильності до даного типу послуг, як тривало користуються послугою, ступінь готовності споживача до сприйняття послуги, рівень переваги до тієї чи іншої послуги, інтенсивність споживання, час споживання);
- − демографічні (чисельність населення, для підприємства чисельність штату; вік, стать членів родини, її розмір тощо.);
- − економічні (рівень доходів, частка доходів, виділювана на послуги зв'язку).

В галузі зв'язку на попит також впливають специфічні, внутрішньогалузеві фактори:

- − якість обслуговування (терміновість, тобто автоматична чи замовлена система обслуговування; розвиток мережі каналів за напрямками з'єднань);
- − рівень доступності зв'язку (телефонна щільність);
- − тарифи на послуги зв'язку (їхній рівень, форма розрахунку з абонентами: централізовані, індивідуальні, авансові, у кредит);
- − взаємозамінність послуг (передавання даних службою телекса, телетекста, електронною поштою) і взаємодоповнюваність (місцевий та міжміський зв'язок);
- − відношення до нових послуг.

Оскільки внутрішньої інформації недостатньо для кількісного оцінювання факторів, що вони впливають на поточний попит, то проводиться спеціальне соціологічне обстеження серед споживачів. Для добирання об'єктів з числа головних споживачів послуг використовуються методи математичної статистики.

В якості методичної бази для вивчення і прогнозування попиту застосовані методи дослідження умов формування потреб, думок і мотивацій споживачів. Вивчення думок проводиться шляхом різного типу опитувань, експертних оцінок. Періодичність обстеження залежить від планування.

Як метод збирання первинної інформації у споживачів використовується анкетне опитування.

Анкети складаються окремо для споживачів сегмента «Суспільне виробництво» і «Населення». В анкетах відбиваються усі фактори які впливають на попит, і разом з цим передбачається довільне включення додаткових факторів респондентами.

В анкети, розроблювані для сегмента «Населення», доцільно включити питання, що вони відбивають демографічні, економічні й психографічні характеристики споживачів; серед внутрішніх факторів важливо врахувати якість, доступність і вплив тарифу. В анкетах, призначених для опитування споживачів сегмента «Суспільного виробництва», слід приділити значну увагу поведінковому й економічному фактору, із внутрішніх факторів необхідно виокремити ставлення до нових видів послуг. Анкети можуть включати всі типи питань з відповідями від шкали оцінок до питань, що припускають вільну відповідь.

Для визначення взаємозв'язку факторів і попиту провадиться кореляційно-регресійний аналіз за даними соціологічного обстеження, де оцінюється зв'язок між фактором – ознакою і відповідним йому рівнем споживання.

Кореляційно-регресійний аналіз дозволяє встановити суттєві фактори *(F<sup>j</sup> ,*   $j = 1, n$ ) з числа факторів, включених в обстеження, які в подальшому використовуються для побудови моделей попиту. При цьому рівень споживання подається у вигляді функції від найбільш значущих факторів попиту:

$$
q_{1i} = q(F_1)_i, \ldots, q_{ji} = q(F_j)_i, \ldots, q_{ni} = q(F_n)_i
$$

де *qji –* потреби в і-той послузі, зумовлені відповідними чинниками;

 $F_i$  – найважливіші фактори, що вони визначають рівень споживання *і*-тої послуги.

Для врахування одночасної дії декількох причин чинників при прогнозуванні потреб застосовується множинна регресія.

Вид взаємозв'язку рівня потреб у традиційних основних і нових послугах від величин чинників визначається при апроксимації відповідних їхніх значень. Характер взаємозв'язку може бути лінійним та нелінійним.

У разі, якщо прогнозована потреба належить до основної традиційної послуги, то аналітичний вираз її значення має вигляд

$$
q_{\text{mpori}} = q_{\text{hashi}} + \sum \Delta q \big( F_j \big)_i \,,
$$

де *q*прог <sup>і</sup> – потреба в і-тій послузі, що прогнозується;

 *q*наяв <sup>і</sup>  *–* наявна потреба у і-тій послузі, що сформована на момент проведення обстеження;

∆*q*(*Fj*)<sup>і</sup>  *–* зміна потреби на і*-*ту послугу у перспективі залежно від відповідного *j*-го фактора;

У разі, коли проводиться прогнозування попиту на нову послугу, потребу можна визначити на підставі виразу

$$
q_{\text{mpori}} = \sum q(F_j)_i,
$$

де *q*прог <sup>і</sup> – потенційна потреба в і-тій послузі, що прогнозується й формується під впливом *n*-ї кількості факторів;

 *q(Fj)*<sup>і</sup>  *–* потенційна потреба на і*-*ту послугу, сформована під впливом *j*-го фактора.

Визначення поточного споживання на послуги становить основу для прогнозування попиту.

Прогнозований попит у грошовому вираженні *(С<sub>прогі</sub>)* залежить від обсягу потреб і прогнозованих тарифів ( $U_{\text{mpor }i}$ ) і визначається як

$$
C_{\text{import }i} = q_{\text{import }i} \, H_{\text{import }i}.
$$

Прогнозовані тарифи установлюються з урахуванням чинного в галузі механізму ціноутворення та прогнозних даних щодо величини ціноутворювальних факторів.

Загальний попит на послуги визначається на підставі його прогнозної величини для основних споживачів та його частки у видах послуг головних споживачів і його частки в загальному попиті.

Горизонти прогнозу попиту можуть бути короткостроковими, середньостроковими і довгостроковими.

Короткостроковий прогноз попиту зобов'язує враховувати усі фактори, що впливають на попит, – від тимчасових та випадкових до циклічних та нециклічних. Це означає, що анкета, яка складається, має включати усі фактори зміни попиту.

Доцільно проаналізувати вплив цін на попит серед взаємодоповнювальних та взаємозамінних послуг. Наприклад, якщо послуги місцевого й міжміського телефонного зв'язку є взаємодоповнювальними, то поміж ціною на одну з них і попитом на іншу існує зворотний зв'язок (тобто зі зростанням тарифу на місцевий телефонний зв'язок попит на міжміський телефонний зв'язок може зменшитися). Для таких взаємозамінних послуг, як телетекст, телекс, електронна пошта, збільшення тарифу на одну з них призводить до зростання попиту на інші.

Для довгострокового прогнозу буде потрібно відмовитися від циклічних впливів, складаючи лише найбільш загальні, усереднені, відносно стійкі у усьому прогнозованому періоді фактори. Довгостроковий прогноз попиту належить до прогнозування потреб не лише на традиційні послуги, але й до просування нової послуги на ринок.

Результати дослідження попиту застосовані для оцінювання маркетингових можливостей підприємства й ухвалення рішення щодо стратегічного розвитку.

### **1.5** Етапи математичного моделювання попиту на послуги зв**'**язку

Прогнозування послуг зв'язку є відповідальним етапом будь-якого рівня виробничої діяльності в системі господарства зв'язку. Для здійснення цього етапу необхідно проводити попереднє вивчення й дослідження стану тенденцій стосовно зміни попиту на послуги зв'язку і виявлення при цьому факторів, що впливають на величину попиту того чи іншого періоду часу. У кінцевому рахунку, необхідно визначити рівень досягнутого задоволення попиту населення і підприємств у цих послугах зв'язку, виявити фактори, що впливають на розвинення технічних засобів зв'язку, визначити тенденції в розвитку нових послуг зв'язку, а також забезпечити традиційні й нові послуги зв'язку матеріальними, трудовими й фінансовими ресурсами.

Методи вивчення попиту – це спеціальні правила, способи, прийоми здійснення спостережень за його формуванням та динамікою, а також оцінювання тенденцій його можливого розвитку на заданому відтинку часу в майбутньому.

Весь процес вивчення попиту складається з таких етапів:

- 1) систематичні спостереження за перебігом формування й розвинення попиту;
- 2) описування і групування установлених змін, зрушень і коливань з метою одержати характеристики попиту за той чи інший період часу, що включають у себе визначення тенденцій розвинення (зростання, зниження, підвищення чи уповільнення темпів розвинення й т. п.) і чисельне оцінювання змін, що спостерігаються, у відносних та абсолютних величинах;
- 3) дослідження й пояснення зв'язків змін попиту, що спостерігаються, із зумовлюючими їх економічними й іншими причинами, тобто виявлення найбільш важливих загальних і специфічних факторів його формування й розвинення;
- 4) розроблення прогнозів попиту на заданий період часу.

Прогноз полягає у визначенні можливого обсягу попиту на окремі види послуг на певному відтінку часу в майбутньому.

На кожнім з цих етапів використовуються спеціальні способи і прийоми рішень, притаманні певним темам завдань. Усі ці способи можна поділити на три групи:

- методи спостереження,
- методи оцінки,
- методи прогнозування.

Модель попиту – це певний функціонал, що відбиває об'єкт прогнозування, і факторів, що впливають на нього й пов'язані між собою у такий спосіб, що відтворюють основні зв'язки й закономірності розвинення попиту споживачів на конкретний вид послуги.

Інформаційною основою побудови моделі попиту є підсумки аналізу його розвинення за кілька років у минулому (період ретроспекції) або маркетингових досліджень. Аналізований період ретроспекції, як правило, дорівнює періодові попередження (прогнозування, проспекції).

У загальному вигляді математична модель попиту може бути подана у формі

$$
y_i = f_i(x_1, x_2, ..., x_n),
$$

де *y<sup>i</sup>* – попит на послуги *i-*го виду;

 *f<sup>i</sup> –* математична функція, що встановлює зв'язок між незалежними змінними;

 *x*1, *x*2,…, *x<sup>n</sup>* – фактори, що визначають попит на послуги *i-*го виду.

Використання цього рівняння дозволяє установити майбутню величину попиту на складову послугу залежно від прийнятих незалежних факторів. При цьому передбачається, що встановлені внаслідок спостережень і зафіксовані в моделі тенденції і зв'язки попиту за певний період часу в минулому зберігатимуться й у прогнозованому періоді.

Залежно від кількості незалежних факторів будуються багатофакторні і одно факторні моделі попиту.

Для побудови багатофакторних моделей обираються основні фактори, які справляють найбільший вплив на зміну попиту й щодо яких наявна досить об'єктивна й вірогідна інформація.

Якщо не є можливим виокремити серед багатьох чинників основні або важко визначити їхню кількість (це часто буває на попередньому, початковому етапі прогнозування), то для урахування впливу цих чинників у часі в моделі попиту використовується так званий чинник-аргумент тренд (сам час) і модель набирає виду

$$
y_i = f_i(t),
$$

коли не виокремлюється жоден фактор, чи

$$
y_i = f_i(x_1, x_2, ..., x_m, t),
$$

коли серед відомих факторів *(x1, x2, …, xm)* вплив інших, важко вимірюваних чинників, враховується за допомогою фактора - аргументу тренда (*t* – параметр часу).

Основним етапом розроблення моделі попиту є:

- − добирання основних факторів, що зумовлюють попит на послуги зв'язку певного виду;
- − вибір форми зв'язку (функції) величини залежно від підібраних факторів;
- − визначення параметрів функції;
- − оцінювання придатності обраної функції для прогнозування;
- − оцінювання одержаних результатів.

Для визначення щільності зв'язку між досліджуваними факторами й досліджуваним об'єктом (попитом) використовуються коефіцієнти парної кореляції й кореляційне відношення.

Коефіцієнти кореляції й кореляційного відношення використовуються при вивченні щільності зв'язку між двома взаємозалежними рядами, й за їхньою допомогою виокремлюються найбільш суттєві фактори, що формують кон'юнктуру ринку й тенденції розвинення попиту на різні послуги зв'язку.

Аналізуючи кожен одержаний показник, а також порівнюючи між собою коефіцієнти кореляції й кореляційного відношення, можна дійти таких висновків.

1 Коефіцієнт парної кореляції може набувати будь-якого значення в межах від –1 до +1. Якщо коефіцієнт кореляції є від'ємний, – це свідчить про обернену залежність досліджуваних ознак; якщо коефіцієнт кореляції є додатній, – це свідчить про пряму залежність досліджуваних ознак; якщо коефіцієнт кореляції дорівнює нулю, – то зв'язку між ознаками немає; якщо коефіцієнт кореляції дорівнює 1, – то між ознаками існує функціональний зв'язок.

- 2 Кореляційне відношення може набувати значення від 0 до 1, тобто  $0 \le \eta \le 1$ . Якщо кореляційне відношення дорівнює нулю, - то зв'язку поміж ознаками не існує; якщо кореляційне відношення дорівнює одиниці, – то існує функціональний зв'язок поміж ознаками.
- 3 Якщо коефіцієнт кореляції дорівнює коефіцієнтові кореляційного відношення, тобто η = *r*, – то поміж ознаками існує лінійна залежність. Якщо коефіцієнт кореляції не дорівнює коефіцієнтові кореляційного відношення, тобто η ≠ *r*, – то поміж ознаками існує нелінійна (криволінійна) залежність.

Отже, коефіцієнти кореляції й кореляційного відношення характеризують якісний бік взаємозв'язку досліджуваних ознак.

У кінцевому рахунку, аналіз коефіцієнта кореляції й кореляційного відношення і показників оцінювання вірогідності результатів дає можливість виявити основні фактори, що вони впливають на попит, і вид залежності поміж виявленими основними факторами і досліджуваним об'єктом (попитом). Зазвичай обираються ті фактори, що вони мають величину щільності не менш ніж 50 %, але при цьому необхідно обов'язково проводити якісний, логічний аналіз, що може призвести до вибору фактора з меншим коефіцієнтом щільності зв'язку, тому що він може справити більш істотний вплив у взаємозв'язку з іншими факторами в майбутньому або стати підставою розвитку нових послуг у майбутньому.

Виходячи з аналізу коефіцієнта кореляції й кореляційного відношення, робиться ще один суттєвий висновок – щодо попереднього вибору типу рівняння регресії, яке визначатиме кількісний взаємозв'язок досліджуваних ознак, чи буде це рівняння прямої чи рівнянням інших видів (парабола, експонента і т. д.).

Вибір фактора зв'язку поміж величинами попиту й факторами-ознаками має важливе значення для визначення відповідної функції, за допомогою якої можна було б обчислити величину попиту на прогнозований період.

Для визначення форми зв'язку використовують кількісні й якісні способи аналізу.

Простим, але доволі точним є візуальний спосіб, за якого форма зв'язку поміж попитом і факторами визначається за допомогою графічного зображення їхньої залежності. Цей спосіб є доступний за парного аналізу, а за багато факторного аналізу є майже неможливий.

Іншим є спосіб подібності, тобто коли добирається та функція зв'язку, що вона використовується при розв'язанні питань прогнозування попиту.

І найтрудомісткісним, але найбільш точним є спосіб вибору функції зв'язку на підставі розрахунків і аналізу конкретних математичних показників (відхилення розрахункових значень від фактичних, коефіцієнт кореляції, сукупний коефіцієнт кореляції й ін.). Цей метод є перспективним, якщо врахувати використання ЕОМ в обчисленнях.

В практиці використовують усі три методи комплексно разом з якісним аналізом змінювання показників, що характеризують попит на послуги зв'язку відповідного виду, а саме: чи є показники монотонно зростаючими (спадними), періодичними, такими, що мають екстремальні значення; чи мають обмеження зверху (знизу), що визначають межу, границю насичення (чи зникнення); чи мають властивість симетричності; чи мають чітке обмеження розвинення в часі.

В практиці прогнозування попиту рекомендується використовувати наведені нижче функції.

Для побудови однофакторних моделей, моделей тренду, може використовуватися табл. 1.1.

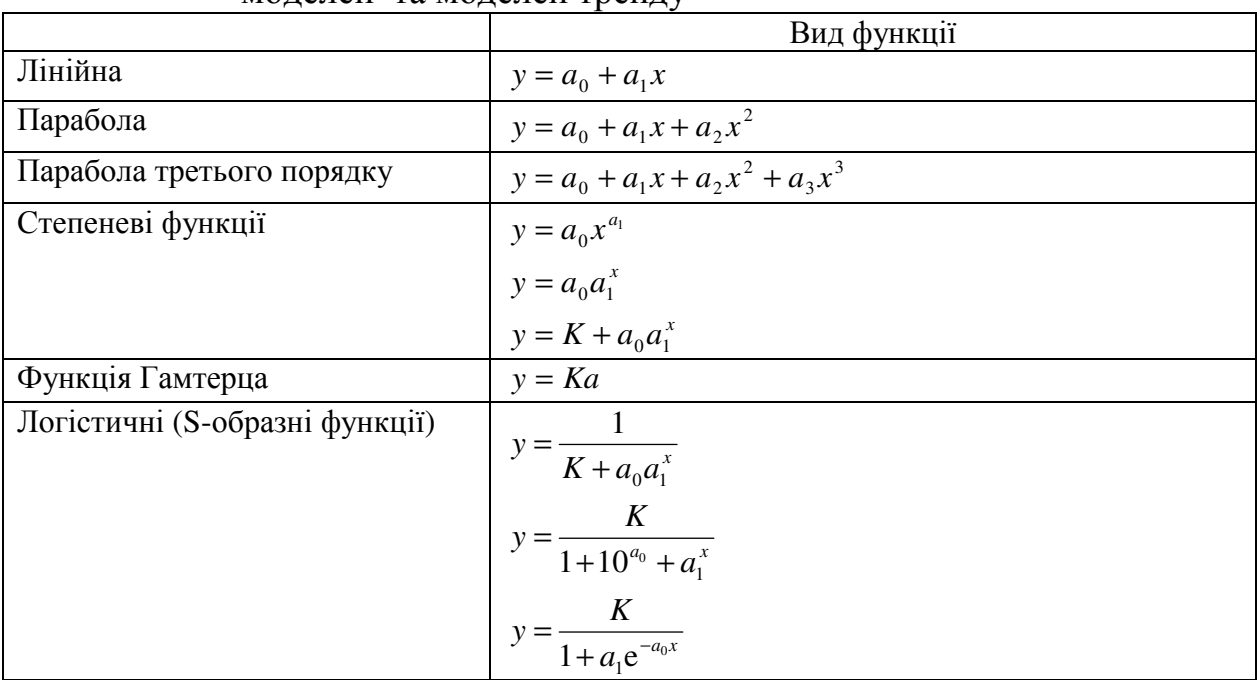

Таблиця 1.1 – Однофакторні функції зв'язку для побудови однофакторних моделей та моделей тренду

Для побудови багатофакторних моделей прогнозування частіше використовуються функції, які подано у табл. 1.2.

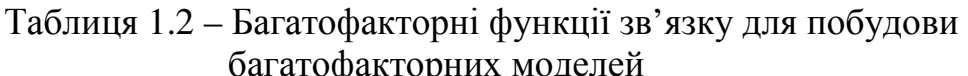

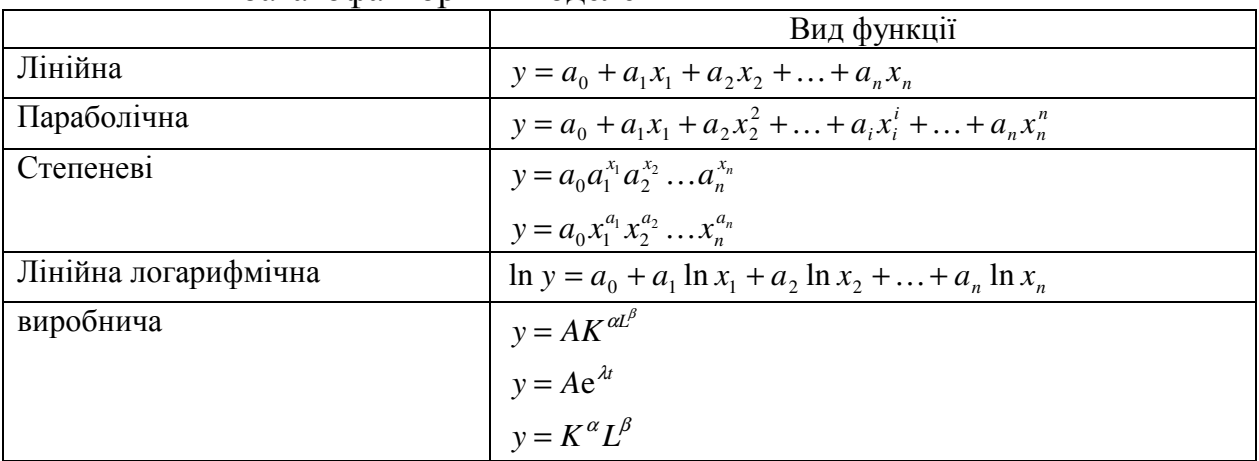

Застосовують ще комбіноване рівняння в усіх наведених багатофакторних моделях типу

$$
y = a_0 + a_1 x + a_2 x_1 + a_3 x_3^3 \dots + a_n x_n^n
$$
,

де у – обсяг попиту на дану послугу;

 $x_i$ , *K*, *L*, *t* – фактори попиту;

*a0, a<sup>i</sup> , K,* λ*,*α*,* β*, A* – параметри моделі, що характеризують ступінь впливу чинників на попит.

Обрана модель попиту для прогнозування має неодмінно відбивати закономірності, притаманні динаміці попиту на ту чи іншу послугу.

# **2** МЕТОДИЧНІ ВКАЗІВКИ ДО ВИКОНАННЯ ЛАБОРАТОРНИХ РОБІТ

#### Лабораторна робота № **1**

# на тему: "Добирання і аналіз факторів які впливають на кількісну зміну обсягу продаж послуги"

### **1.** Мета роботи

- 1. Поглибити та закріпити теоретичні відомості по розділу курсів "Внутрішній економічний механізм", "Менеджмент підприємств зв'язку"
- 2. Навчитися добирати та аналізувати фактори впливу на обсяг продаж послуг.
- 3. Навчитися проводити апріорний аналіз обраних факторів, що можуть бути включені до моделі прогнозування обсягу продаж послуг.

### **2.** Ключові положення

### Терміни і поняття

- послуга;
- життєвий цикл послуги;
- попит;
- маркетингове дослідження ринку послуг;
- сегментування ринку;
- обсяг продаж послуг;
- внутрішні та зовнішні фактори;
- прогнозування обсягу продаж;
- крива продаж.

#### Методика виконання

Отже, розглянемо завдання, в якому підприємству зв'язку, що не має спеціального штату прогнозувальників, необхідно спрогнозувати обсяг продажу з досліджуваної послуги. При цьому на ринку немає підприємствмонополістів, поводження яких диктувало б ринкову ситуацію – на ринку є

присутні багато дрібних та середніх підприємств. Потрібно спрогнозувати обсяг продажу конкретного підприємства для планування обсягу виробництва послуги (послуг) й оцінити ризик ухвалення рішення, а також показати на графіку обсяг наданих послуг за заданими і прогнозованими значеннями (з урахуванням ризику). За результатами розрахунку зробити висновки.

Прогноз – обґрунтована думка імовірнісного характеру про можливі стани об'єкту, що вивчається, в майбутньому. Прогнозування – це процес формування прогнозів.

Ринок являє собою вкрай складну кібернетичну модель з надто значною кількістю внутрішніх і зовнішніх факторів. Прогнозування певного чинника ринкової ситуації (наприклад, обсяг надання послуг конкретного підприємства, оператора зв'язку) є неможливе лише на підставі тенденції самого чинника. Очевидно, що на обсяг надання послуг оператора зв'язку (як окремий показник) може впливати продаж конкурентів, тенденції місткості сегмента, їхні обсяги продажу, кон'юнктура товарів-замінників, що вони супроводжують товари (послуги), й багато інших факторів. І такий вплив зумовлює поводження не лише фактора обсягу продажу, але й будь-якого внутрішньофірмового показника. Проте такий прогноз є необхідний у межах маркетингових досліджень.

Прогнозування розпочнемо з добирання факторів, що ймовірно визначають кількісну зміну обсягу продажу. Тобто ми створюємо гіпотезу щодо можливих факторів, що вони впливають на поводження кривої продажу. Добирання факторів здійснюється експертним шляхом: експерт з відповідного ринку припускає можливі параметри:

- − ті, які на думку експерта впливають на перебіг продажу;
- − ті, динаміку яких, виражено математично, відому на тому самому проміжку, що й обсяг продажів (тобто це кількісний або якісний параметр, який можна розвинути до кількісної характеристики);
- − ті, що є стосовні як до зовнішнього (фактори зовнішнього середовища маркетингу підприємства), так і внутрішнього (фактори внутрішнього середовища маркетингу підприємства).

У разі утруднення щодо вибору факторів рекомендується обрати макрофактори зовнішнього та внутрішнього середовища для конкретного ринку і конкретного підприємства.

Приміром деякі можливі з них:

зовнішні фактори середовища маркетингу підприємства*:* 

- − курс валют;
- − місткість споживацького сегмента;
- − сумарний продажі на сегменті;
- − динаміка чисельності конкурентів;
- − задоволеність сегмента товарами (послугами) на ринку; внутрішні фактори середовища маркетингу підприємства*:*
- − наявність товарного запасу;
- − ефективність роботи штату менеджменту підприємства;
- − витрати на рекламу чи тип рекламного повідомлення;
- − зміна способу позиціювання товару (послуги).

На першій стадії здійснюється апріорний аналіз і на фактори, що включаються в попередній склад моделі, не накладається особливих обмежень. Кількість вибираних факторів не обмежено. Чим більше їх буде на першому етапі, тим краще, – це зумовить більш точний результат у прогнозуванні. У даному прикладі (табл. 2.1) ми обрали три абстрактних фактори:  $x_1, x_2, x_3$ .

| $\mathcal{L}(X)$ |                      |       |       |       |  |  |  |  |
|------------------|----------------------|-------|-------|-------|--|--|--|--|
| Період $(i)$     | $Q(y)$ ,<br>тис. од. | $x_I$ | $x_2$ | $x_3$ |  |  |  |  |
| 2006             |                      |       |       |       |  |  |  |  |
| Ι<br>KB.         | 23                   | 28    | 50    | 12    |  |  |  |  |
| II KB.           | 34                   | 45    | 55    | 15    |  |  |  |  |
| Шкв.             | 55                   | 56    | 44    | 15    |  |  |  |  |
| IV KB.           | 34                   | 46    | 53    | 13    |  |  |  |  |
| 2007             |                      |       |       |       |  |  |  |  |
| I<br>KB.         | 22                   | 57    | 49    | 11    |  |  |  |  |
| II KB.           | 34                   | 56    | 68    | 14    |  |  |  |  |
| Шкв.             | 44                   | 34    | 59    | 17    |  |  |  |  |
| IV KB.           | 45                   | 45    | 75    | 18    |  |  |  |  |
| 2008             |                      |       |       |       |  |  |  |  |
| L<br>KB.         | 56                   | 68    | 70    | 24    |  |  |  |  |
| II KB.           | 54                   | 67    | 73    | 20    |  |  |  |  |

 $Ta6$ лиця 2.1 – Добирання факторів  $(x_1, x_2, x_3)$ , які ймовірно впливають на кількісну зміну обсягу продаж послуг (*Q*)

Виконати аналіз динамічних рядів обсягу продаж послуг, факторів впливу. Визначити їх тенденцію зміни графічно.

### **3.** Ключові питання

- 1. Що ви розумієте під поняттям "ринок послуг зв'язку", "попит послуг зв'язку", "пропозиція послуг зв'язку"?
- 2. За якими напрямками проводиться комплексне дослідження ринку послуг зв'язку ?
- 3. Назвіть головні напрями маркетингового дослідження попиту на послуги зв'язку ?
- 4. Яка основна мета вивчення попиту на послуги зв'язку ?
- 5. Які методи збирання первинної інформації при маркетингових дослідженнях ви знаєте?

## **4.** Лабораторне завдання

- 1. Підготувати вихідні дані для апріорного аналізу факторів, які впливають на кількісну зміну обсягу продаж послуг.
- 2. Оформити вихідні дані у протоколі та на ПЕОМ у вигляді таблиці 2.1
- 3. Графічно зобразити вихідні дані (фактори результативної ознаки).

# **5.** Зміст протоколу

У протоколі лабораторної роботи № 1 необхідно привести:

- 1. Визначення термінів та понять, які наведено у ключових положеннях.
- 2. Зміст та чисельні значення вихідної інформації у відповідності із індивідуальним завданням, яке наведено у додатку А.
- 3. Висновки щодо апріорного аналізу обраних факторів, що в майбутньому будуть включені до моделі прогнозування обсягу продаж послуг.

## Лабораторна робота № **2**

# на тему**: "**Вибір факторів**,** які ймовірно визначають кількісну зміну обсягу продаж послуги**"**

### **1.** Мета роботи

- 1. Поглибити та закріпити теоретичні відомості по розділу курсів "Внутрішній економічний механізм", "Менеджмент підприємств зв'язку"
- 2. Навчитися виокремлювати фактори впливу на обсяг продаж послуг.
- 3. Навчитися проводити апріорний аналіз обраних факторів, що можуть бути включені до моделі прогнозування обсягу продаж послуг.

### **2.** Ключові положення

## Терміни і поняття

- − послуга;
- − життєвий цикл послуги;
- − попит;
- − маркетингове дослідження ринку послуг;
- − сегментування ринку;
- − обсяг продаж послуг;
- − внутрішні та зовнішні фактори;
- − прогнозування обсягу продаж;
- − крива продаж.

## Методика виконання

На другій стадії здійснюється порівняльне оцінювання й відсівання частини фактори. З цією метою установлюють, наскільки суттєво ознаки  $\phi$ акторів ( $x_1, x_2, ..., x_n$ ) впливають на результати (*y*) й чи немає серед них таких, які тісно пов'язані один з одним. Це досягається аналізуванням парних коефіцієнтів та індексів кореляції й оцінювання їхньої одиничності (значимості). Для цього складається матриця парних коефіцієнтів кореляції, що вимірюють щільність зв'язку кожного з факторів-ознак з результативним фактором і поміж собою (табл. 2.2). Зверніть увагу, що всі елементи головної діагоналі матриці ( $r_{yy}$ ,  $r_{x1x1}$ ,  $r_{x2x2}$ ,...,  $r_{xmxm})$  дорівнюють одиниці, тому що зв'язок тотожних ознак є завжди функціональний, а *ryx***<sup>1</sup>***= rx***1***<sup>y</sup>* , *ryx*2*=r<sup>x</sup>*2*<sup>y</sup>* і т.д., тому що це елементи симетричної матриці  $(r_{ii} = r_{ii})$ .

Таблиця 2.2 – Матриця парних коефіцієнтів кореляції множинної моделі регресії

| Ознаки   |           | $x_1$      | $x_2$             | $\cdots$ | $x_i$      | $\cdots$ | $x_n$         |
|----------|-----------|------------|-------------------|----------|------------|----------|---------------|
| v        |           | $r_{yx1}$  | $r_{yx2}$         | $\cdots$ | $r_{yxj}$  | $\cdots$ | $r_{\rm yxn}$ |
| $x_1$    | $r_{x1y}$ |            | $r_{x1x2}$        | $\cdots$ | $r_{x1xj}$ | $\cdots$ | $r_{x1xn}$    |
| $x_2$    | $r_{x2y}$ | $r_{x2x1}$ |                   | $\cdots$ | $r_{x2xi}$ | $\cdots$ | $r_{x2xn}$    |
| $\cdots$ | $\cdots$  | $\cdots$   | $\cdots$          |          | $\cdots$   | $\cdots$ | $\cdots$      |
| $x_i$    | $r_{xiy}$ | $r_{xix1}$ | $r_{\text{xx2}}$  | $\cdots$ |            | $\cdots$ | $r_{xixn}$    |
| $\cdots$ | $\cdots$  | $\cdots$   | $\cdots$          | $\cdots$ | $\cdots$   |          | $\cdots$      |
| $x_n$    | $r_{xny}$ | $r_{xnx1}$ | $r_{\text{nnx2}}$ | $\cdots$ | $r_{nnxi}$ | $\cdots$ |               |

Парний коефіцієнт кореляції обчислюємо за формулою:

$$
r = \frac{\sum xy - \frac{\sum x \sum y}{n}}{\sqrt{\left[\sum x^{2} - \frac{(\sum x)^{2}}{n}\right] \left[\sum y^{2} - \frac{(\sum y)^{2}}{n}\right]}} ,
$$

де *x* – значення факторної ознаки;

*y* – значення результативної ознаки;

*n* – кількість спостережень.

На підставі цієї матриці (див. табл. 2.2) можна зробити висновок про щільність зв'язку факторів з результативною ознакою й поміж собою. Хоча всі ці показники належать до парних зв'язків, проте матрицю можна використовувати для попереднього добирання факторів для включення їх до рівняння регресії.

Спочатку в кореляційній матриці (див. табл. 2.2) порівнюються коефіцієнти кореляції результативної ознаки (у) з усіма факторами  $(x_1, x_2, ..., x_n)$ . Фактори, зв'язок яких з результативною ознакою виявляється порівняно невеликим, цілком можуть бути вилучені з подальшого аналізу.

Потім за матрицею виявляються фактори, які перебувають поміж собою у функціональній чи кореляційній залежності з високим ступенем зв'язку (*r ij* ≥ 0,7...0,8), які називають колінеарними (мультиколінеарними). За наявності мультиколінеарності з системи взаємозалежних ознак необхідно вилучити ті з колінеарних ознак, вплив яких на результативний є менше, тобто потрібно домогтися повної чи відносної незалежності факторних ознак.

Після звільнення від факторів, слабко пов`язаних з результативною ознакою, а також від дублюючих колінеарних факторів залишаються для включення до моделі найбільш важливі фактори. Коло факторів, що залишилися, має бути практично доцільним, мінімальним, але достатнім для розв`язання поставленої задачі.

При установленні набору ознак необхідно рахуватися з тим, що аналіз значної кількості факторів вимагає надто значних витрат праці; так приміром перехід від трьох до чотирьох факторів збільшує трудомісткість аналізу майже вдесятеро.

Проведемо аналіз табл. 2.3 на даному прикладі.

Таблиця 2.3 – Матриця парних коефіцієнтів кореляції множинної моделі регресії

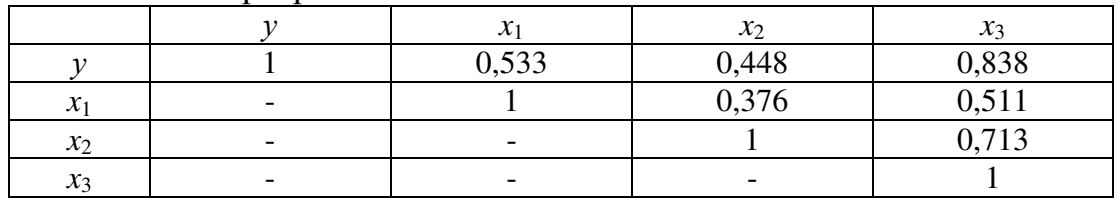

Порівнюючи парні коефіцієнти кореляції за абсолютною величиною результативної ознаки з усіма факторними, вилучаємо з подальшого розгляду фактори, зв'язок яких з результативною ознакою є порівняно невеликий. Це здійснюється на підставі шкали Чеддока:

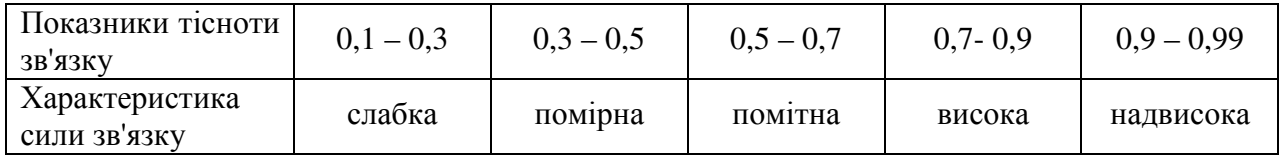

Причому функціональний зв'язок позначається 1, а відсутність зв'язку – 0. Отже, вилучаємо з розглядання фактор  $x_2$ .

Побудувати матрицю парних коефіцієнтів кореляції для заданого варіанту, та вибрати два фактора для подальшого прогнозування.

# **3.** Ключові питання

- 1. Визначення кореляційно-регресійного аналізу та мети його проведення.
- 2. Дайте визначення прямого та зворотного зв'язку.
- 3. Який зв'язок між факторами називають колінеарним?
- 4. Що таке коефіцієнт кореляції та як його розрахувати ?
- 5. Як побудувати матрицю парних коефіцієнтів кореляції ?
- 6. Як на підставі матриці парних коефіцієнтів кореляції можна провести добирання факторів для включення їх до рівняння регресії ?

## **4.** Лабораторне завдання

- 1. Розрахувати вручну або на ПЕОМ .матрицю парних коефіцієнтів.
- 2. Виконати аналіз на підставі розрахованої матриці парних коефіцієнтів кореляції.
- 3. Прийняти рішення щодо включення факторів у рівняння регресії.

## **5.** Зміст протоколу

У протоколі лабораторної роботи № 2 необхідно привести:

- 1. Визначення термінів та понять, які наведено у ключових положеннях.
- 2. Результати розрахунку парного коефіцієнта кореляції.
- **3.** Висновки щодо аналізу матриці парних коефіцієнтів кореляції.

# Лабораторна робота № **3**

# на тему**: "**Складання моделі зв**'**язку або рівняння множинної регресії**"**

# **1.** Мета роботи

1. Поглибити та закріпити теоретичні відомості по розділу курсів "Внутрішній економічний механізм", "Менеджмент підприємств зв'язку"

- 2. Навчитися будувати факторні моделі лінійної регресії
- 3. Навчитися за допомогою МНК знаходити параметри рівняння регресії.
- 4. Навчитися складати моделі зв'язку чи рівняння регресії.
- 5. Навчитися розраховувати прогноз по факторним моделям.

# **2** Ключові положення

# Терміни і поняття

- − однофакторна регресій на модель;
- − залежні (результативні) та незалежні (факторні) ознаки
- − види зв'язку між результативною і факторною ознакою.
- − види однофакторних моделей ;
- − параметри однофакторної моделі ;
- − метод найменших квадратів;
- − прогноз по однофакторної моделі

# Методика виконання

Наступний етап кореляційного аналізу – складання моделі зв'язку або рівняння регресії. Тут необхідно досліджувати структуру зв'язків поміж ознаками, подати фактори в математичних символах, установити перелік припустимих операцій над ними, здійснити набір змінних, записати прийняті припущення й умови у вигляді математичного розв`язку. Формуючи модель, слід виходити з того, що вона має бути вельми простою й наочною.

Суттєвим у складанні рівняння однофакторної регресії є вибір типу функції. Модель повинна мати математичний розв`язок, а для цього її потрібно подати у формі однієї з відомих функцій.

Вивчення зв'язку між двома пов'язаними між собою ознаками носить назву парної регресії або однофакторної регресійний моделі. Парна регресія характеризує зв'язок між двома ознаками: результативним (залежним) і факторних (незалежним). Аналітично зв'язок між ними записується рівняннями:

$$
- \prod p \text{3} m \text{4} \text{4} - y(x) = a_0 + a_1 * x;
$$

- гіперболи  $y(x) = a_0 + a_1 / x$
- параболи  $y(x) = a_0 + a_1 * x + a_2 x;$

та іншими функціями апроксимації за двома заданими ознаками.

Визначити тип рівняння можна, досліджуючи графічно задані динамічні або територіальні статистичні ряди. Однак існують більш загальні методи, що дозволяють виявити рівняння зв'язку не вдаючись до графічному зображенню. Якщо результативна і факторна ознаки зростають однаково, то це свідчить про те, що зв'язок між ними лінійна, а при зворотному зв'язку гіперболічні. Якщо результативний ознака збільшується в арифметичної прогресії, а факторний значно швидше, то використовується параболічні або ступінь регресія. Оцінка параметрів рівнянь регресій  $(a_0, a_1 \, \mathrm{i} \, a_2 - \mathrm{i} \, a_3$  рівнянні параболи другого порядку) здійснюється методом найменших квадратів, в основі якого лежить припущення про незалежність спостережень досліджуваної сукупності.

Найпростіше лінійне рівняння кореляційної залежності результативної ознаки у від одного фактора (х*)* можна записати у такий спосіб:

$$
\hat{y} = a_0 + a_1 x
$$

.

Визначимо оцінки а<sub>0</sub>, а<sub>1</sub> параметрів за МНК. Сутність методу найменших квадратів полягає у віднайдені параметрів моделі  $\left( \textit{a}_{\text{0}}, \textit{a}_{\text{1}} \right)$ , за яких мінімізується сума квадратів відхилень емпіричних (фактичних) значень результативної ознаки від теоретичних, здобутих за обраним рівнянням регресії:

$$
S = \sum_{i=1}^{n} (y_i - \hat{y}_i)^2 \to \min.
$$

Система нормальних рівнянь для розрахунку параметрів лінійної парної регресії МНК має вигляд:

$$
\begin{cases}\nna_0 + a_1 \sum_{i=1}^n x_i = \sum_{i=1}^n y_i; \\
a_0 \sum_{i=1}^n x_i + a_1 \sum_{i=1}^n x_i^2 = \sum_{i=1}^n x_i y_i,\n\end{cases}
$$

де *n* – обсяг досліджуваної сукупності (кількість спостережень).

Отже, в даній задачі необхідно найти функції залежності "факторів впливу"  $(x_1 \text{ ra } x_3)$  та у від самого тренду (фактора часу *t*), тобто функції  $x_i = f(t)$ .

Для нашого випадку необхідно найти коефіцієнти для таких моделей:

$$
y(t) = a_0 + a_1t; \ x_1 = a_0 + a_1t \ \text{ra} \ x_3 = a_0 + a_1t.
$$

Приклад визначення параметрів рівняння регресії для першого чинника наведено у таблиці 2.4.

|              | гаолиця 2.4 – визначення параметрів регресп |       |     |         |  |  |  |  |  |
|--------------|---------------------------------------------|-------|-----|---------|--|--|--|--|--|
| Період $(t)$ | t                                           | $x_1$ |     | $t x_1$ |  |  |  |  |  |
| 2001         |                                             |       |     |         |  |  |  |  |  |
| KB.          | 1                                           | 28    |     | 28      |  |  |  |  |  |
| II KB.       | $\overline{2}$                              | 45    | 4   | 90      |  |  |  |  |  |
| Шкв.         | 3                                           | 56    | 9   | 168     |  |  |  |  |  |
| IV KB.       | 4                                           | 46    | 16  | 184     |  |  |  |  |  |
| 2002         |                                             |       |     |         |  |  |  |  |  |
| KB.          | 5                                           | 57    | 25  | 285     |  |  |  |  |  |
| II KB.       | 6                                           | 56    | 36  | 336     |  |  |  |  |  |
| Шкв.         | 7                                           | 34    | 49  | 238     |  |  |  |  |  |
| IV KB.       | 8                                           | 45    | 64  | 360     |  |  |  |  |  |
| 2003         |                                             |       |     |         |  |  |  |  |  |
| KB.          | 9                                           | 68    | 81  | 612     |  |  |  |  |  |
| II KB.       | 10                                          | 67    | 100 | 670     |  |  |  |  |  |
| Усього       | 55                                          | 502   | 385 | 2971    |  |  |  |  |  |

 $T_0$ блиця 2.4 – Визначення параметрів регресії

Система нормальних рівнянь для даного прикладу має вигляд:

 $\overline{\mathcal{L}}$ ∤  $\int 10a_0 + 55a_1 = 502;$  $55a_0 + 385a_1 = 2971;$ Звідси:  $a_0 = 36.2$ ;  $a_1 = 2.55$ ;  $x_1 = 36.2 + 2.55$ *t*.

Аналогічно знаходимо параметри рівняння регресії для третього фактора  $x_3$ :  $a_0 = 10,4$ ;  $a_1 = 1,01$ ;  $x_3 = 10,4 + 1,01$ *t*.

 $y: a_0 = 17,1; a_1 = 2,58; y = 17,1 + 2,58t$ .

Для більш швидкого пошуку коефіцієнтів рівняння лінійної регресії можна використовувати вмонтовану функцію Excel (ЛИНЕЙН()).

# **3** Ключові питання

- 1. У яких випадках використовують одно чинникові рівняння регресії, а в яких багато чинникові рівняння регресії?.
- 2. Дайте визначення лінійного та нелінійного характеру взаємозв'язку між результативною ознакою та факторами?
- 3. У чому полягає сутність методу найменших квадратів?
- 4. Які ознаки слід прийняти за факторні результативні (незалежні), а які за результативні (залежні)?
- 5. Як розрахувати коефіцієнти лінійної і нелінійних однофакторних моделей регресії?

# **4** Лабораторне завдання

- 1. Розрахувати вручну або на ПЕОМ коефіцієнти лінійної регресії для вибраних факторів та у за допомогою МНК.
- 2. Дати економічну інтерпретацію знайдених параметрів рівнянь регресії..

# **5** Зміст протоколу

У протоколі лабораторної роботи № 3 необхідно привести:

- 1. Визначення термінів та понять, які наведено у ключових положеннях.
- 2. Проміжні та остаточні результати визначення параметрів рівняння регресії для кожного фактору впливу та обсягу продажі послуги у.
- 3. Привести моделі (лінійні рівняння) для обсягу продаж послуги у та вибраних факторів впливу  $x_2$   $x_3$ .
- 4. Висновки щодо знайдених рівнянь регресії та їхньої економічної інтерпретації.

# Лабораторна робота № **4**  на тему**: "** Лінійне прогнозування факторів впливу **"**

# **1.** Мета роботи

- 1. Поглибити та закріпити теоретичні відомості по розділу курсів "Внутрішній економічний механізм", "Менеджмент підприємств зв'язку"
- 2. Навчитися складати моделі зв'язку чи рівняння регресії.
- 3. Навчитися за допомогою знайденого лінійного рівняння регресії спрогнозувати фактори впливу за часом та обсяг продаж за часом.

# **2** Ключові положення

# Терміни і поняття

- − фактор часу;
- − динаміка факторів впливу;
- − прогнозування факторів впливу;

# Методика виконання

Маючи динаміку факторів впливу й обсягу продажів за певний період, а також рівняння регресії по кожному з факторів, необхідно спрогнозувати за часом на чотири періоди поводження кожного з факторів впливу. У табл.. 2.5 подано прогнозовані лінійним методом значення факторів впливу для розглянутого прикладу.

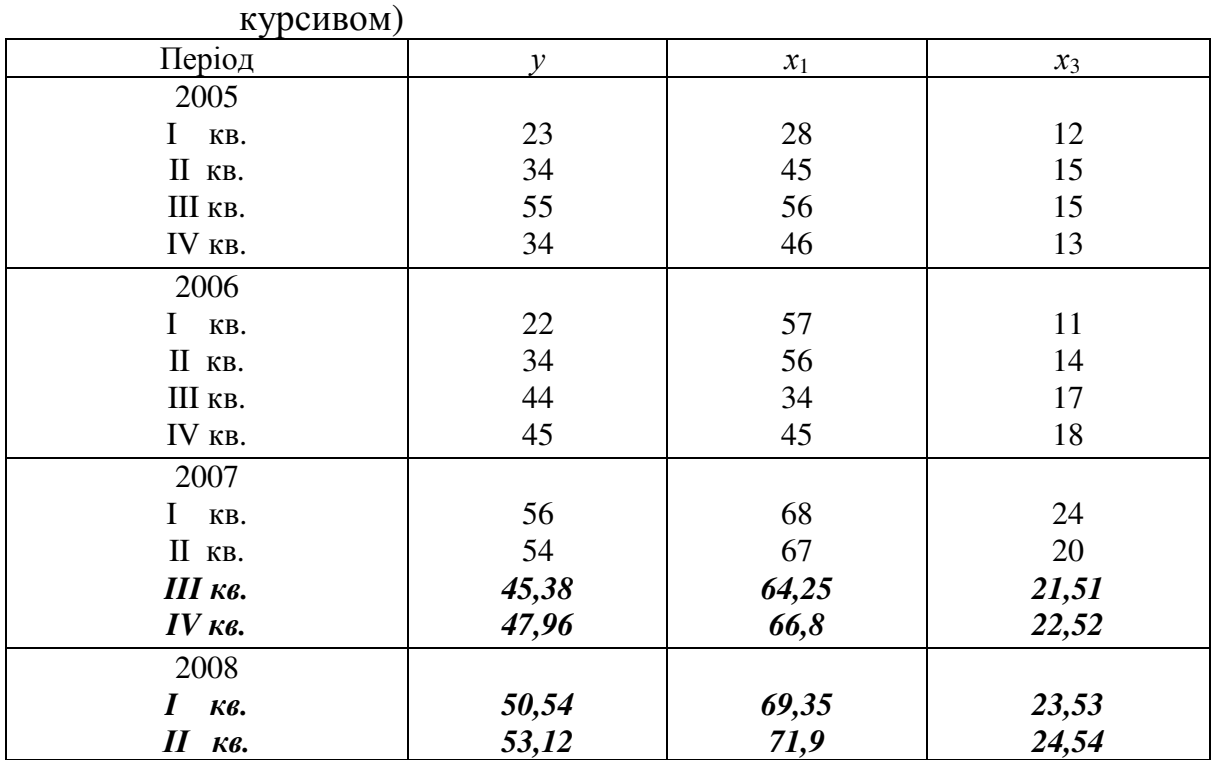

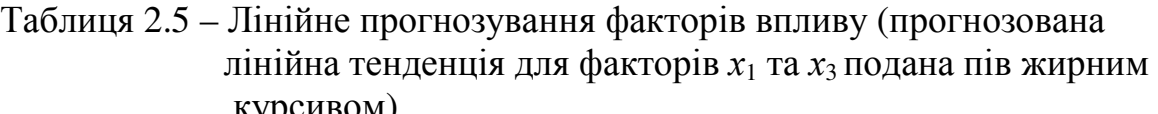

### **3** Ключові питання

- 1. У яких випадках для прогнозування факторів впливу використовують актор – аргумент тренд (фактор часу)?
- 2. Яким чином за знайденими рівняннями регресії проводиться прогноз факторів впливу?

### **4.** Лабораторне завдання

- 1 Розрахувати вручну або на ПЕОМ прогноз факторів впливу.
- 2 Зобразити графічно прогнозовані значення факторів впливу та обсягу продажу послуг.

# **5.** Зміст протоколу

У протоколі лабораторної роботи № 3 необхідно привести:

- 1. Визначення термінів та понять, які наведено у ключових положеннях.
- 2. Оформити у вигляді таблиці 2.5 та графічно результати прогнозу кожного фактору впливу та обсягу продаж.
- 3. Висновки щодо прогнозованих значень факторів впливу за лінійними рівняннями регресії.

### Лабораторна робота № **5**

### на тему**: "** Прогнозування продажу за прогнозом факторів впливу **"**

### **1.** Мета роботи

- 1. Поглибити та закріпити теоретичні відомості по розділу курсів "Внутрішній економічний механізм", "Менеджмент підприємств зв'язку".
- 2. Навчитися за допомогою знайденого лінійного рівняння регресії спрогнозувати обсяги продаж послуг за прогнозом факторів впливу.

### **2** Ключові положення

### Терміни і поняття

- − модель попиту;
- − прогноз обсягів продаж;

#### Методика виконання

Модель попиту – це певний функціонал, який відображує об'єкт прогнозування і фактори, що впливають на нього й пов'язані між собою у такий спосіб, що відтворюють основні зв'язки і закономірності розвинення попиту споживачів на конкретний вид послуги.

У загальному вигляді математична модель попиту може бути подана у формі

$$
y_i = f_i(x_i x_2, \ldots, x_n),
$$

де *yi –* попит на послуги *i-*го виду*;*

*f<sup>i</sup>* – математична функція, що встановлює зв'язок між незалежними змінними;

 $x_i, x_2, \ldots, x_n$  – фактори, що визначають попит на послуги *i*-го виду.

Очевидно, що ми не можемо спрогнозовувати продажі, використовуючи лише саму тенденцію продажів у часі, те саме і розглядалося б як прогнозування фактора за самим фактором. Але в нас є наявна тенденція фактора впливу, що за своєю сутністю визначає поводження тенденції продажу (це випливає з обчисленого нами коефіцієнта кореляції). І саме ця передбачувана тенденція дозволяє нам спрогнозувати обсяг продажу у відповідності зі значеннями кожного з факторів.

Для цього необхідно обчислити однофакторні моделі залежності обсягу продажу від обраних факторів. Для нашого прикладу ці моделі матимуть такий вигляд:

 $y = a_0 + a_1x_1$  **ma**  $y = a_0 + a_1x_3$ .

За допомогою система нормальних рівнянь для кожного рівняння знаходимо коефіцієнти  $a_0$  та  $a_1$ .

$$
\begin{cases}\nna_0 + a_1 \sum_{i=1}^n x_i = \sum_{i=1}^n y_i; \\
a_0 \sum_{i=1}^n x_i + a_1 \sum_{i=1}^n x_i^2 = \sum_{i=1}^n x_i y_i,\n\end{cases}
$$

Для визначення параметрів рівняння регресії для першого фактору зробимо допоміжну таблицю.

| Період $(t)$       | $\mathcal{Y}$ | $x_1$ | $x_I^2$ | $yx_1$ |
|--------------------|---------------|-------|---------|--------|
| 2005               |               |       |         |        |
| L<br>KB.           | 23            | 28    | 784     | 644    |
| II KB.             | 34            | 45    | 2025    | 1530   |
| Шкв.               | 55            | 56    | 3136    | 3080   |
| IV KB.             | 34            | 46    | 2126    | 1564   |
| 2006               |               |       |         |        |
| $\mathbf I$<br>KB. | 22            | 57    | 3249    | 1254   |
| II KB.             | 34            | 56    | 3136    | 1904   |
| Шкв.               | 44            | 34    | 1158    | 1496   |
| IV KB.             | 45            | 45    | 2025    | 2025   |
| 2007               |               |       |         |        |
| KB.                | 56            | 68    | 4624    | 3808   |
| $\rm{II}$<br>KB.   | 54            | 67    | 4489    | 3618   |
|                    |               |       |         |        |
| Усього             | 401           | 502   | 26740   | 20923  |

Таблиця 2.6 – Визначення параметрів регресії

 $\int$  $+ 502a_1 =$  $10a_0 + 502a_1 = 401$  $0^{+}$  <sup>0</sup>  $a_0 + 502a$ 

 $\overline{\mathfrak{l}}$ ∤  $+ 26740a_1 =$  $502a_0 + 26740a_1 = 20923$  $_{0}$  1 201 Tuq  $a_0 + 26740a$ 

 $a_1 = 0.51$ ;  $a_0 = 14.25$ 

Модель попиту від фактора х<sub>1</sub> буде мати вигляд:

 $v_1 = 14,25+0,51x_1$ 

Аналогічно знаходимо параметри рівняння регресії для третього фактора Модель попиту від фактора х<sub>з</sub> буде мати вигляд:

 $y_3$ =  $-2,45+2,68x_3$ 

Реалізацію алгоритму прогнозування обсягу продаж за тенденціями факторів впливу подано в таблиці 2.7.

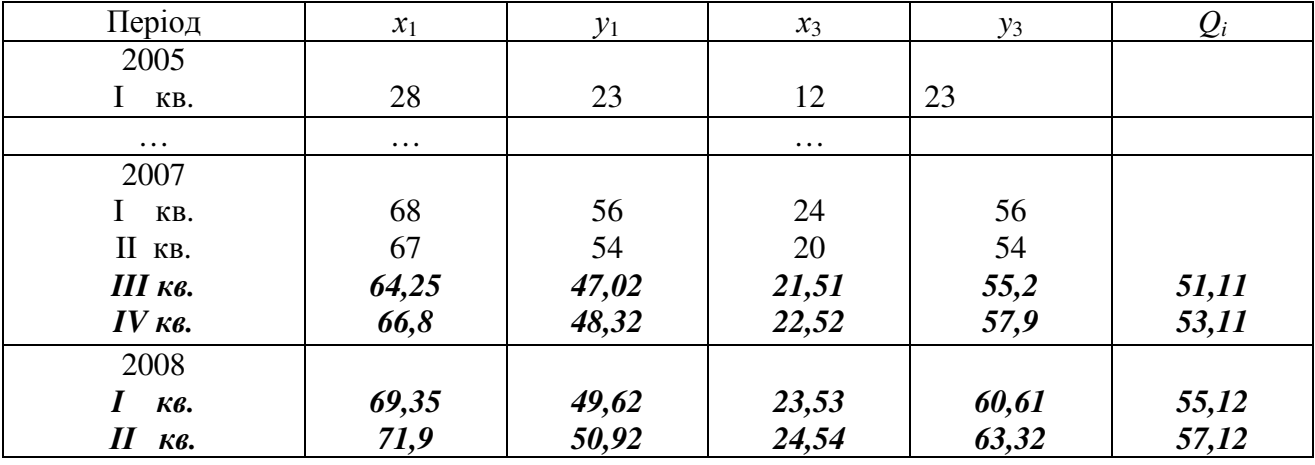

Таблиця 2.7 – Прогнозування продажу за прогнозом факторів впливу

Зазначимо, що прогнозне значення обсягу продажів визначається як середньоарифметичне від суми прогнозованих значень на підставі кожного з факторів впливу у прогнозі.

$$
Q_i = \frac{\sum_{j=1}^m y_j}{m} ,
$$

де Q*<sup>i</sup>* – прогнозне значення обсягу продажу (попиту) у *i-*му періоді;

 *yj* – прогнозне значення обсягу продажу по *j-*м фактором;

 *m* – кількість обраних факторів.

# **3** Ключові питання

- 1. У чому полягає прогноз обсягу попиту на окремі види послуг на певному відтінку часу в майбутньому?
- 2. Що собою являє модель попиту і як можна представити загальну математичну модель попиту?
- 3. Назвіть основні етапи розроблення моделі попиту?

### **4** Лабораторне завдання

1. Розрахувати вручну або на ПЕОМ параметри одно факторних моделей залежності обсягу продаж послуги від обраних факторів (за допомогою МНК).

2.Дати економічну інтерпретацію знайдених параметрів рівнянь регресії.

3. Розрахувати прогноз обсягу продаж послуги по знайденим рівнянням регресії.

4. Зобразити графічно прогнозовані значення обсягу продаж послуги.

## **5.** Зміст протоколу

У протоколі лабораторної роботи № 5 необхідно привести:

- 1. Визначення термінів та понять, які наведено у ключових положеннях.
- 2. Оформити у вигляді таблиці 2.7 та графічно результати прогнозу обсягу продаж послуги.
- 3. Висновки щодо прогнозованих значень обсягу продаж послуги за лінійними рівняннями регресії.

### Лабораторна робота № **6**  на тему**: "** Оцінювання ризику прогнозування**"**

### **1.** Мета роботи

- 1. Поглибити та закріпити теоретичні відомості по розділу курсів "Внутрішній економічний механізм", "Менеджмент підприємств зв'язку".
- 2. Навчитися проводити оцінку прогнозування обсягу продаж послуги.

### **4** Ключові положення

# Терміни і поняття

- − точність прогнозування;
- − ризик прогнозування;

## Методика виконання

Необхідно враховувати, що прогнозування проводиться з метою припущень, що вони можуть значно вплинути на наш прогноз:

- − до нашого дослідження може не потрапити фактор, що впливає на продажі;
- − використовуємо лінійне прогнозування, а тенденція може виявитися значно потужніше;
- − виконуємо розрахунок прогнозного значення як середньоарифметичного від прогнозованих за чинниками значень без урахування рівня кореляції відповідного фактора.

Ці фактори, безумовно, знижують точність прогнозування. Більш того, зверніть увагу, що прогнозування наступних періодів проводиться на підставі не проведених часом значень, а також значень, прогнозованих математично. Тобто, чим на більш тривалий період часу ми намагаємося зробити прогноз, тим більш не точні є прогнозовані значення.

Зазначені обмеження не впливають на використання методу (й, тим більш, його не скасовують), а лише вказують нам на необхідність обчислень величини ризику прогнозування (var) табл. 2.8. Цю похибку можна оцінити зі співвідношення між прогнозованим значенням тенденції продажу і прогнозними значеннями продажів від кожного фактора впливу:

$$
\text{var}_i = \frac{\sum_{j=1}^m \left|Q_i - y_{ij}\right|}{\frac{m}{Q_i}} = 100\%.
$$

Значення середньої помилки апроксимації, що визначається за формулою не повинно перевищувати 12-15%.

$$
\text{var} = \left(\frac{|51,11 - 47,02| + |51,11 - 55,2|}{2}\right) / 51,11 * 100\% = 3,9\%
$$

| Період                            | $x_1$ | $y_1$ | $x_3$ | $\sim$ $\sim$<br>$y_3$ | $Q_i$ | var <sub>i</sub> , $\%$ | $Q_{\mathfrak{m}i}$ |
|-----------------------------------|-------|-------|-------|------------------------|-------|-------------------------|---------------------|
| 2007                              |       |       |       |                        |       |                         |                     |
| KB.                               | 68    | 56    | 24    | 56                     |       |                         |                     |
| II кв.                            | 67    | 54    | 20    | 54                     |       |                         |                     |
| Ш кв.                             | 64,25 | 47,02 | 21,51 | 55,2                   | 51,11 | 8,0                     | 47,02               |
| $IV$ $K6.$                        | 66,8  | 48,32 | 22,52 | 57,9                   | 53,11 | 9,02                    | 48,33               |
| 2008                              |       |       |       |                        |       |                         |                     |
| Кβ.                               | 69,35 | 49,62 | 23,53 | 60,61                  | 55,12 | 9,97                    | 49,66               |
| $\boldsymbol{\mathit{II}}$<br>Кβ. | 71,9  | 50,92 | 24,54 | 63,32                  | 57,12 | 10,85                   | 50,84               |

Таблиця 2.8 – Реалізація обчислень ризику прогнозування (var)

Аналізуючи таблицю 2.8, слід зазначити, що зі збільшенням терміну прогнозування зростає й ризик прогнозування.

Ризик прогнозування може бути врахований в обсязі наданих послуг як пряма величина відсотка від обсягу продажу. Так в нашому прикладі, рекомендується запланувати на II кв. 2002 року обсяг наданих послуг:

$$
Q_{\text{III }i} = Q_i (1 - \text{var} / 100) = 51.11 (1 - 0.08) = 47.02
$$

Обчислена величина ризику знижує планований нами обсяг послуг.

### **3.** Ключові питання

- 1. Чому при прогнозуванні обсягу продаж послуги виникає ризик прогнозування?
- 2. Від чого залежить точність прогнозування?
- 3. Як розрахувати ризик прогнозування ?
- 4. Яким чином можна зменшити ризик прогнозування?

#### **4** Лабораторне завдання

1. Розрахувати вручну або на ПЕОМ ризик прогнозування

2. Зобразити графічно прогнозовані значення обсягу продаж послуги із урахуванням ризику прогнозування.

### **5.** Зміст протоколу

У протоколі лабораторної роботи № 6 необхідно привести:

- 4. Визначення термінів та понять, які наведено у ключових положеннях.
- 5. Оформити у вигляді таблиці 2.8 та графічно результати прогнозу обсягу продаж послуги з урахування ризику прогнозування..
- 6. Висновки щодо прогнозованих значень обсягу продаж послуги з урахуванням ризику прогнозування.

### Лабораторна робота № **7,8**  на тему: " Побудова багатофакторних регресійних моделей**,** їх використання для прогнозування "

# **1** Мета роботи

- 1. Поглибити та закріпити теоретичні відомості по розділу курсів "Внутрішній економічний механізм", "Менеджмент підприємств зв'язку".
- 2. Навчитися будувати багатофакторні моделі лінійної регресії..

### **2** Ключові положення

## Терміни і поняття

- − модель множинної (багатофакторної) регресії;
- − лінійна множинна регресія;
- − нелінійна множинна регресія;
- − система нормальних рівнянь двох факторної лінійної регресійної моделі;
- − множинний коефіцієнт детермінації;
- − множинний коефіцієнт кореляції.

### Множинна **(**багатофакторна**)** регресія

Вивчення зв'язку між трьома і більше пов'язаними між собою ознаками носить назву множинною (багатофакторної) регресії. При дослідженні залежностей методами множинної регресії задача формулюється так само, як і при використанні парної регресії, тобто потрібно визначити аналітичний вираз зв'язку між результативною ознакою (Y) і факторних ознаками  $(x_1, x_2, x_3, \ldots, x_k)$ , знайти функцію:  $Y_{1, 2, \dots, k} = f(x_1, x_2, \dots, x_k)$ .

Побудова моделей множинної регресії включає кілька етапів:

– вибір форми зв'язку (рівняння регресії);

– відбір факторних ознак;

– забезпечення достатнього обсягу сукупності для отримання незміщених оцінок.

Розглянемо докладніше кожен з них.

Вибір форми зв'язку утруднюється тим, що, використовуючи математичний апарат, теоретично залежність між ознаками може бути виражена великим числом різних функцій.

Вибір типу рівняння ускладнений тим, що для будь-якої форми залежності вибирається цілий ряд рівнянь, які в певній мірі будуть описувати ці зв'язки. Деякі передумови для вибору певного рівняння регресії отримують на основі аналізу попередніх аналогічних досліджень або на базі аналізу подібних робіт в суміжних галузях знань. Оскільки рівняння регресії будується головним чином для пояснення та кількісного вираження взаємозв'язків, вона повинна добре відображати склалися між досліджуваним факторами фактичні зв'язку.

Найбільш прийнятним способом визначення виду вихідного рівняння регресії є метод перебору різних рівнянь.

Сутність цього методу полягає в тому, що велике число рівнянь (моделей) регресії, відібраних для опису зв'язків будь-якого соціально-економічного явища або процесу, реалізується на ЕОМ за допомогою спеціально розробленого алгоритму перебору з наступною статистичної перевіркою, головним чином на основі t - критерію Стьюдента та F-критерій Фішера.

Спосіб перебору є досить трудомістким і пов'язане з великим обсягом обчислювальних робіт.

Практика побудови багатофакторних моделей взаємозв'язку показує, що все реально існуючі залежності між соціально-економічними явищами можна описати, використовуючи п'ять типів моделей:

1) лінійна:

$$
\overline{Y}_{1,2,\dots,k} = a_0 + a_1 x_1 + a_2 x_2 + \dots + a_k x_k;
$$

2) ступінь:

$$
\overline{Y}_{1,2,\dots,k} = a_0 + a_1 x_1^{a_1} + a_2 x_2^{a_2} + \dots + a_k x_k^{a_k};
$$

3) показова:

$$
\overline{Y}_{1,2,\ldots,k}=e^{a_0+a_1x_1+a_2x_2+\ldots+a_kx_k};
$$

4) параболічна:

$$
\overline{Y}_{1,2,\dots,k} = a_0 + a_1x_1^2 + a_2x_2^2 + \dots + a_kx_k^2;
$$

5) гіперболічна:

$$
\overline{Y}_{1,2,...,k} = a_0 + \frac{a_1}{x_1} + \frac{a_2}{x_2} + \dots + \frac{a_k}{x_k}.
$$

Основне значення мають лінійні моделі в силу простоти та логічності їх економічної інтерпретації. Нелінійні форми залежності приводяться до лінійних шляхом лінеарізаціі.

Важливим етапом побудови вже обраного рівняння множинної регресії є відбір і подальше включення факторних ознак.

Складність формування рівняння множинної регресії полягає в тому, що майже всі факторні ознаки знаходяться в залежності один від одного.

Проблема розмірності моделі зв'язку, тобто визначення оптимального числа факторних ознак, є однією з основних проблем побудови множинного рівняння регресії. З одного боку, чим більше факторних ознак включено в рівняння, тим воно краще описує явище. Однак модель розмірністю 100 і більше факторних ознак складно реалізовується і вимагає великих витрат машинного часу. Скорочення розмірності моделі за рахунок виключення другорядних, економічно і статистично несуттєвих факторів сприяємо простоті і якості їх реалізації. У той же час побудова моделі регресії малої розмірності може призвести до того, що така модель буде недостатньо адекватна досліджуваних явищ і процесів.

Проблема відбору факторних ознак для побудови моделей взаємозв'язку може бути вирішена на основі евристичних або багатомірних статистичних методів аналізу.

Метод експертних оцінок як евристичний метод аналізу основних макроекономічних показників, що формують єдину міжнародну систему розрахунків, заснований на інтуїтивно-логічних передумови, змістовноякісному аналізі. Аналіз експертної інформації проводиться на базі розрахунку та аналізу непараметричних показників зв'язку: рангових коефіцієнтів кореляції Спірмена, Кендалла і конкордаціі.

Найбільш прийнятним способом відбору факторних ознак є крокова регресія (кроковий регресійний аналіз). Сутність методу крокової регресії полягає в послідовному включення факторів у рівняння регресії та подальшої перевірки їх значимості. Фактори по черзі вводяться в рівняння так званим "прямим методом". При перевірці значимості введеного фактора визначається, наскільки зменшується сума квадратів залишків і збільшується величина множинного коефіцієнта кореляції (R).

Одночасно використовується і зворотний метод, тобто виключення факторів, які стали не значимими на основі t-критерію Стьюдента. Фактор є незначимими, якщо його включення в рівняння регресії тільки змінює значення коефіцієнтів регресії, не зменшуючи суми квадратів залишків і не збільшуючи їх значення. Якщо при включенні в модель відповідного факторного ознаки величина множинного коефіцієнта кореляції збільшується, а коефіцієнт регресії не змінюється (або змінюється несуттєво), то даний ознака існує і його включення в рівняння регресії необхідно.

Якщо ж при включення в модель факторного ознаки коефіцієнти регресії змінюють не тільки величину, але і знаки, а множинний коефіцієнт кореляції не зростає, то дана факторна ознака визнається недоцільною для включення в модель зв'язку.

Складність і взаємне переплетення окремих факторів, обумовлюючих досліджуване економічне явище (процес), можуть проявлятися у так званій мультіколінеарності. Під мультіколінеарностью розуміється тісна залежність між факторними ознаками, включеними в модель.

Наявність мультіколінеарності між ознаками призводить до:

– перекручуванню величини параметрів моделі, які мають тенденцію до завищення;

– зміни сенсу економічної інтерпретації коефіцієнтів регресії;

– слабкою обґрунтованістю системи нормальних рівнянь;

– ускладнення процесу визначення найбільш суттєвих факторних ознак.

У рішенні проблеми мультіколлінеарності можна виділити декілька етапів:

– встановлення наявності мультіколлінеарності;

– визначення причин виникнення мультіколінеарності;

– розробка заходів щодо її усунення.

Причинами виникнення мультіколінеарності між ознаками є:

– вивчаємі факторні ознаки, які характеризують одну й ту ж сторону явища чи процесу. Наприклад, показники обсягу виробленої продукції та середньорічної вартості основних фондів одночасно включати в модель не рекомендується, мак як вони обидва характеризують розмір підприємства;

– використання в якості факторних ознак показників, сумарне значення яких являє собою постійну величину;

– факторні ознаки, які є складовими елементами один одного;

– факторні ознаки, по економічному глузду дублюючі один одного.

Одним з індикаторів визначення наявності мультіколінеарності між ознаками є перевищення парним коефіцієнтом кореляції величини 0,8 ( $r_{x_ix_j}$ ) та ін

Усунення мультіколінеарності може реалізовуватися через виключення з кореляційної моделі одного або декількох лінійно-пов'язаних факторних ознак або перетворення вихідних факторних ознак у нові, збільшені фактори.

Питання про те, який із чинників слід відкинути, вирішується на підставі якісного та логічного аналізів вивчається явища.

Якість рівняння регресії залежить від ступеня достовірності та надійності вихідних даних та обсягу сукупності. Дослідник повинен прагнути до збільшення числа спостережень, мак як великий обсяг спостережень є однією з передумов побудови адекватних статистичних моделей.

Аналітична форма вираження зв'язку результативної ознаки та ряду факторних називається багатофакторних (множинним) рівнянням регресії, або моделлю зв'язку.

Рівняння лінійної множинної регресії має вигляд:

 $\overline{Y}_{1,2,\dots,k} = a_0 + a_1 x_1 + a_2 x_2 + \dots + a_k x_k,$ , ,

де - теоретичні значення результативної ознаки, отримані в результаті підстановки відповідних значень факторних ознак у рівняння регресії;

 $x_1, x_2, x_3, \ldots, x_k$  – факторні ознаки;

 $a_0, a_1, \ldots, a_k$  – параметри моделі (коефіцієнти регресії).

Параметри рівняння можуть бути визначені графічним методом, методом найменших квадратів і т. д.

Одним зі способів побудови множинних рівнянь регресії є побудова моделі зв'язку в стандартизованому масштабі.

Оцінка впливу кожного факторного ознаки, включеного до рівняння регресії, на результативний ознака може бути значно утруднена, якщо факторні ознаки різні за своєю суттю, і мають різні одиниці вимірювання. У цих випадках для більш точної оцінки впливу факторних ознак використовують численні моделі регресії в стандартизованому масштабі. Модель регресії в стандартизованому масштабі припускає, що всі значення досліджуваних ознак переводяться до стандартів за формулою

$$
t_{x_i} = \frac{x_i - \overline{x}_i}{\sigma_i},
$$

де x<sub>i</sub> – значення ознаки в натуральному масштабі.

Параметри багатофакторної моделі регресії в стандартизованому масштабі визначаються методом найменших квадратів.

Лінійне рівняння двохфакторної моделі має вигляд:

 $Y_{x1}x_2= a_0 + a_1x_1 + a_2x_2$ 

Система нормальних рівнянь має вигляд:

$$
\begin{cases}\nna_0 + a_1 \sum x_1 + a_2 \sum x_2 = \sum Y; \\
a_0 \sum x_1 + a_1 \sum x_1^2 + a_2 \sum x_1 x_2 = \sum x_1 Y; \\
a_0 \sum x_2 + a_1 \sum x_1 x_2 + a_2 \sum x_2^2 = \sum x_2 Y.\n\end{cases}
$$

де *n* – обсяг досліджуваної сукупності (кількість спостережень).

Коефіцієнти  $a_0, a_1, \ldots, a_k$  дають можливість провести порівняльну оцінку сили впливу зміни кожної факторної ознаки на зміну результативної (модельованої) ознаки.

Розрахунок коефіцієнтів парної і множинної кореляції між розглянутих факторами необхідний для аналізу тісноти зв'язку між цими факторами і певних рекомендацій щодо коректності прогнозів по багатофакторний регресійний моделям.

Розрахунок коефіцієнтів парної кореляції r і множинної кореляції R між ознаками Y, x1, x2 може бути виконаний за формулами:

;

$$
r_{x1x2} = \frac{\sum x_1 x_2 - \sum x_1 \sum x_2/n}{\sqrt{(x_1^2 - (\sum x_1)^2/n)(x_2^2 - (\sum x_2)^2/n)}}
$$
  
\n
$$
r_{yx1} = \frac{\sum x_1 y - \sum x_1 \sum y/n}{\sqrt{(x_1^2 - (\sum x_1)^2/n)(y^2 - (\sum y)^2/n)}}
$$
  
\n
$$
r_{yx2} = \frac{\sum x_2 y - \sum x_2 \sum y/n}{\sqrt{(x_2^2 - (\sum x_2)^2/n)(y^2 - (\sum y)^2/n)}}
$$
  
\n
$$
R_{y/x1x2} = \sqrt{\frac{r_{yx_1}^2 + r_{yx_2}^2 - 2r_{yx_1}r_{yx_2}r_{xy_2}}{1 - r_{xy_2}^2}}
$$
  
\n
$$
R_{x2/yx1} = \sqrt{\frac{r_{yx_2}^2 + r_{xy_2}^2 - 2r_{yx_1}r_{yx_2}r_{xy_2}}{1 - r_{xy_2}^2}}
$$

$$
R_{x1/yx2} = \sqrt{\frac{r_{yx_1}^2 + r_{x_1x_2}^2 - 2r_{yx_1}r_{yx_2}r_{x_1x_2}}{1 - r_{y.x_2}^2}}.
$$

#### Методика виконання

де *n* – обсяг досліджуваної сукупності (кількість спостережень).

Отже, в даній задачі необхідно найти функцію залежності об'єму продажу послуг від факторів впливу  $(x_1 \text{ тa } x_3)$ .

$$
Y_{x1\,x2} = a_0 + a_1x_1 + a_2x_2
$$

тобто найти коефіцієнти  $a_0, a_1, a_2$ 

Приклад визначення параметрів рівняння регресії для рівняння регресії наведено у таблиці 2.8.

Таблиця 2.8 – Розрахункова таблиця для визначення параметрів регресії

| Період              | $\mathcal{Y}$ | $x_1$ | $\chi_3$ | $x_1^2$ | $x_1x_3$ | $x_1 y$ | $x_3^2$ | $x_3y$ |
|---------------------|---------------|-------|----------|---------|----------|---------|---------|--------|
| (t)                 |               |       |          |         |          |         |         |        |
| 2006                |               |       |          |         |          |         |         |        |
| $\mathbf{I}$<br>KB. | 23            | 28    | 12       | 784     | 336      | 64      | 144     | 276    |
| II KB.              | 34            | 45    | 15       | 2025    | 675      | 153     | 225     | 510    |
| Ш кв.               | 55            | 56    | 15       | 3136    | 840      | 308     | 225     | 825    |
| IV KB.              | 34            | 46    | 13       | 2116    | 598      | 156     | 169     | 442    |
| 2007                |               |       |          |         |          |         |         |        |
| L<br>KB.            | 22            | 57    | 11       | 3249    | 627      | 125     | 121     | 242    |
| II KB.              | 34            | 56    | 14       | 3136    | 784      | 190     | 196     | 476    |
| Ш кв.               | 44            | 34    | 17       | 1156    | 578      | 149     | 289     | 748    |
| IV KB.              | 45            | 45    | 18       | 2025    | 810      | 202     | 324     | 810    |
| 2008                |               |       |          |         |          |         |         |        |
| L<br>KB.            | 56            | 68    | 24       | 4624    | 1632     | 380     | 576     | 1344   |
| II KB.              | 54            | 67    | 20       | 4489    | 1340     | 361     | 400     | 1080   |
| Усього              | 401           | 502   | 159      | 26740   | 8220     | 2092    | 2669    | 6753   |

Система нормальних рівнянь для нашого приклада має вигляд:

 $\overline{1}$  $\int$   $[10a_0 + 502a_1 + 159a_2 = 401;$ 

 $\left\{502a_0 + 26740a_1 + 8220a_2 = 2092\right\}$ 

 $\mathbf{I}$  $\left(159a_0 + 8220a_1 + 2669a_2\right) = 6753.$ 

Систему можна решити методом ( додаток 2)

Параметри регресії:

 $a_0 = -5.64$ ;  $a_1 = 0.14$ ;  $a_2 = 2.45$ 

Модель попиту від фактора  $x_1$  і  $x_3$  буде мати вигляд:

 $Y(x_1x_3) = -5,64+0,14x_1+2,45x_3$ 

Далі розраховуємо прогноз за побудованою двофакторною моделюю:

 $y_{11}$ = 55,46 ;  $y_{12}$ = 58,26 ;  $y_{13}$ = 61,05 ;  $y_{14}$ = 63,84

Для аналізу тісноти зв'язку між цими факторами і певних рекомендацій щодо коректності прогнозів по багатофакторним регресійним моделям, розрахуємо коефіцієнти множинної кореляції R між ознаками y, x1, x2 за формулами:

$$
R_{y/x1x2} = \sqrt{\frac{r_{yx_1}^2 + r_{yx_2}^2 - 2r_{yx_1}r_{yx_2}r_{x_1x_2}}{1 - r_{x_1x_2}^2}};
$$
  
\n
$$
R_{x2/yx1} = \sqrt{\frac{r_{yx_2}^2 + r_{x_1x_2}^2 - 2r_{yx_1}r_{yx_2}r_{x_1x_2}}{1 - r_{yx_1}^2}};
$$
  
\n
$$
R_{x1/yx2} = \sqrt{\frac{r_{yx_1}^2 + r_{x_1x_2}^2 - 2r_{yx_1}r_{yx_2}r_{x_1x_2}}{1 - r_{y_2x_2}^2}}.
$$

Парна кореляція r була розрахована в лабораторній роботі №2.

# **3** КЛЮЧОВІ ПИТАННЯ

- 1. Дайте визначення багатофакторної регресії.
- 2. Як розрахувати коефіцієнти множинних кореляцій для заданих ознак?
- 3. Як оцінити тісноту зв'язку між розглянутих ознаками?
- 4. Як розрахувати коефіцієнти лінійної багатофакторної моделі регресії?
- 5. Що таке теоретичне значення результативного ознаки?

# **4** ЛАБОРАТОРНЕ ЗАДАНИЕ

- 1 Розрахувати параметри лінійної множинної регресії багатофакторної регресійний моделі.
- 2 Розрахувати коефіцієнти множинної кореляції між ознаками  $y, x_1, x_2$ .
- 3 Виконати аналіз параметрів , знайдених за багатофакторною моделюю.

# **5** ЗМІСТ ПРОТОКОЛУ

- У протоколі лабораторної роботи № 7 необхідно привести:
- 1. Визначення термінів та понять, які наведено у ключових положеннях.
- 2. Результати розрахунку коефіцієнта множинної кореляції.
- 3. Результати розрахунку параметрів рівняння множинної регресії.

# Лабораторна робота № **9,10**

# на тему: "Розрахунок довірчих інтервалів для прогнозування"

# **1.** Мета роботи

- 1. Поглибити та закріпити теоретичні відомості по розділу курсів "Внутрішній економічний механізм", "Менеджмент підприємств зв'язку".
- 2. Навчитися розраховувати та аналізувати довірчиві інтервали для моделей регресії.

3. Навчитися здійснювати вибір моделей регресій

# **2.**Ключові положення

# Терміни і поняття

- − довірчий інтервал регресійний моделі;
- − розрахунковий та табличний коефіцієнт Стьюдента;
- − середньоквадратичне відхилення теоретичних значень результативної ознаки.
- − набір (комплекс) регресійних моделей для синтезованого прогнозу;
- − критерій відбору регресійних моделей для багатофакторного синтезу.

# **2.1.** Основні положення синтезованого методу прогнозу

При обмеженому числі ретроспективний даних (до 10 років) неможливо розробляти багатофакторний моделі, що містять ознаки залежність від великої кількості факторів. Як відомо, число факторів в моделі, для одержання більшменш реальні результатів, має бути на 2-3 менше числа ретроспективний даних. Тому на практиці досліджують прогнози вивчається ознаки за кількома багатофакторних моделей, які можуть відрізнятися один від одного видами і кількістю факторів.

Таким чином, для одного й того ж ознаки можна отримати кілька багатофакторних моделей з поєднання різних факторів, за якими результати прогнозів будуть майже рівнозначні або поблизу між собою. У цьому випадку виникає необхідність вибору однієї або двох моделей для рекомендації до прогнозування або виведення на основі мають моделей синтезованих результатів прогнозу, за яким і будуть визначатися перспективні дані про вивчається ознаку.

Синтезований метод прогнозу може використовувати лінійні та нелінійні однофакторні і багатофакторні регресійні моделі.

Для розробки прогнозу синтезованого результату залежного ознаки, на основі кількох отриманих для нього моделей, необхідно вибрати ті моделі, результати прогнозів по яким будуть належати одній області, то є, вони будуть узгодженими і не суперечливими.

Визначення узгодженості результатів здійснюється шляхом розрахунку довірчих інтервалів для кожної моделі на прогнозуючий період і представлення їх на графіках для зручного і швидкого прийняття рішення про можливість використання розглянутих моделей для синтезу.

Довірчий інтервал може бути розрахований за формулою:

$$
y_{kj}^* = \hat{y}_{kj} + \Delta_{kj},
$$

де  $y_{kj}^*$  – значення залежного ознаки з урахуванням помилки прогнозування;  $\Delta_{kj}$  – помилка прогнозування;  $\hat{y}_{kj}$  – розрахункове значення прогнозу з досліджуваної *k* – ої моделі для *j*-го моменту часу.

Помилка прогнозування може визначатися за формулою:

$$
\Delta_{kj} = \sigma_k t_p,
$$

а з урахуванням періоду запобігання *j*-го прогнозованого періоду *i*-го ретроспективного періоду - за формулою:

$$
\Delta_{kj} = \sigma_k t_p z_j .
$$

де *tp* – значення критерію Стьюдента при довірчій ймовірності, яка може бути прийнята для прогнозу економічних показників в інтервалі Р = 0,85 ... 0,95;

σ*k* – середньоквадратичне відхилення прогнозних значень по k-ой моделі залежної ознаки.

Розрахунок цього середньоквадратичне відхилення виконується за формулою:

$$
\sigma_k = \sigma_{\hat{y}} = \sqrt{\frac{\sum (y_i - \hat{y}_i)^2}{n}}.
$$

Розрахунок *Z<sup>J</sup>* можна виконати за формулою:

$$
Z_j = \sqrt{1 + \frac{1}{n} + \frac{(n+j)^2}{\sum_{i=1}^n i^2}},
$$

де *n* – число спостережень (тривалість ретроспективного періоду);

 $i$  – порядкові номери рівня в періоді ретроспекції  $i = 1, 2, 3, ...$ ;

 $j$  – індекс періоду запобігання (прогнозу)  $j = 1, 2, 3, 4$ .

*yi* – фактичне значення ознаки в ретроспективному періоді;

^<br>у<sub>і</sub> − значення ознаки, розраховане з відповідної моделі для прогнозування в періоді ретроспекції.

За отриманими результатами довірчих інтервалів будуються графіки.

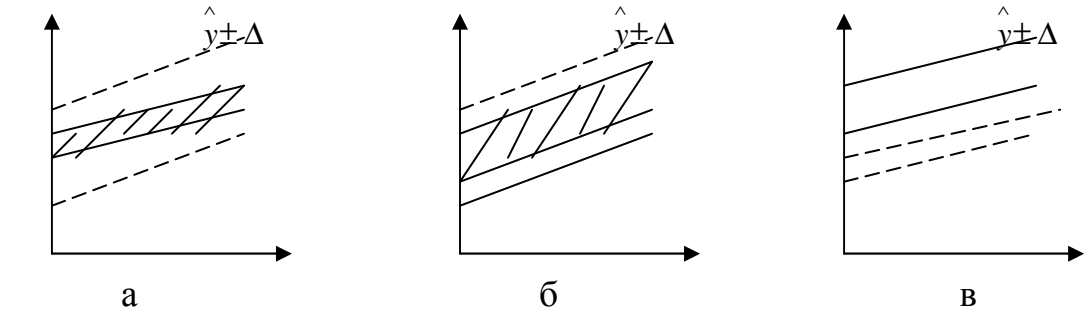

Рисунок 2.1 – Взаємоположення довірчих інтервалів:

 $a$  – довірчі інтервали мають загальну площу;

б – довірчі інтервали мають частково загальну площу;

в – довірчі інтервали не мають загальної площі.

На підставі графіків вибираються ті моделі прогнозування, у яких є загальні площі перетину довірчих інтервалів, і для доказу несуперечливості одержуваних за ними результатів розраховується критерій Стьюдента за формулою:

$$
t_{\text{cummes}} = \frac{\left|\overline{y}_{\text{max}} - \overline{y}_{\text{min}}\right|}{\sqrt{\sum_{k} \sigma_{k}^{2}}},
$$

який порівнюється з табличний для вибраної довірчої імовірності  $P = 0.85...0$ , 95. Отримане значення повинно бути менше табличного:

 $t_{\textit{cumues}} < t(P, v)$ ,

число ступенів свободи (V) при цьому повинно бути однаково:

$$
v = n + N - m - 1
$$

де *n* – число вихідних даних – кількість рівнів динамічного ряду для прогнозу;

*N* – число приватних прогнозів або кількість моделей регресій в наборі;

*m* – число оцінюваних параметрів у рівняннях прогнозу;

 $\bar{y}_{max}$ ,  $\bar{y}_{min}$  – максимальне і мінімальне значення середніх досліджуваних результатів приватних прогнозів;

σ*k* – дисперсії досліджуваних результатів приватних прогнозів;

*k* – кількість моделей.

#### Методика виконання

В даній задачі необхідно провести розрахунки і побудувати графіки визначення довірчових інтервалів для вибраних моделей:

 $k = 1$  I модель  $y_t = 17,1 + 2,58t$ .

- $k = 2$  II модель  $v_1 = 14,25+0,51x_1$
- $k = 3$  III модель  $v_3 = -2,45+2,68x_3$
- $K=4$  IV модель  $v(x_1x_3) = -5.64+0.14x_1+2.45x_3$

Приклад визначення розрахункових величин приведено в таблиці 2.10

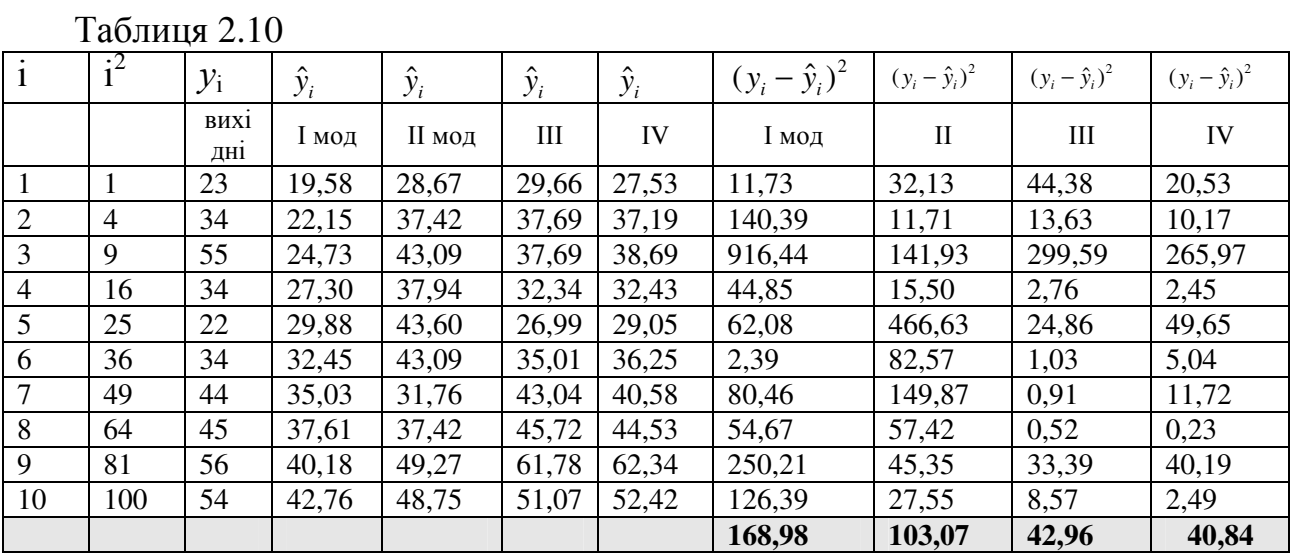

47

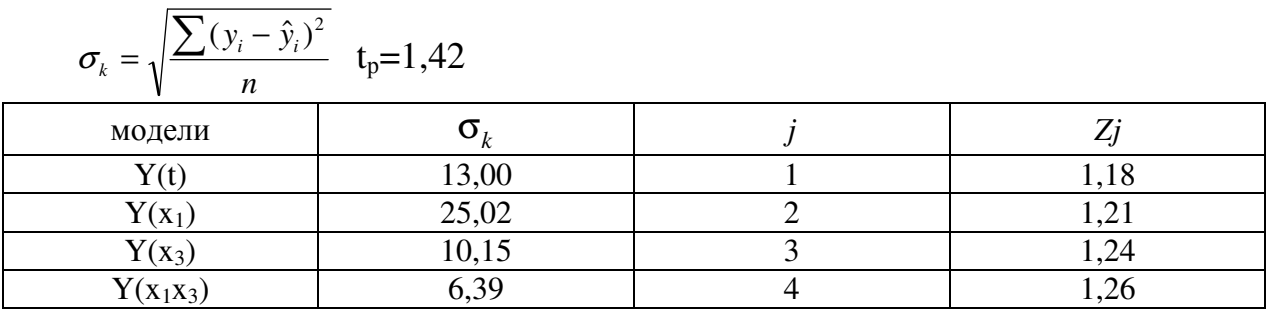

# Таблиця 2.11 – Розрахунок помилки прогнозу

 $\overline{\phantom{1}}$ 

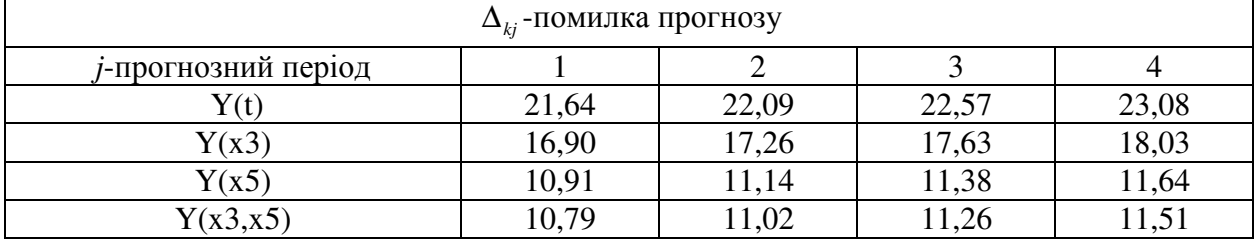

# Таблиця 2.12- Розрахунок даних для побудови графіків

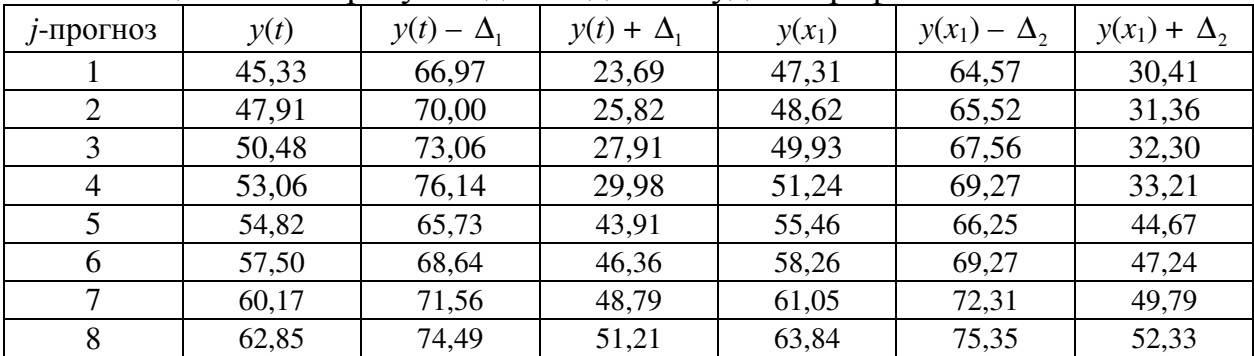

По розрахованим довірчивим інтервалам побудуємо графіки по наборам моделей І, ІІ, ІІІ та І , ІV

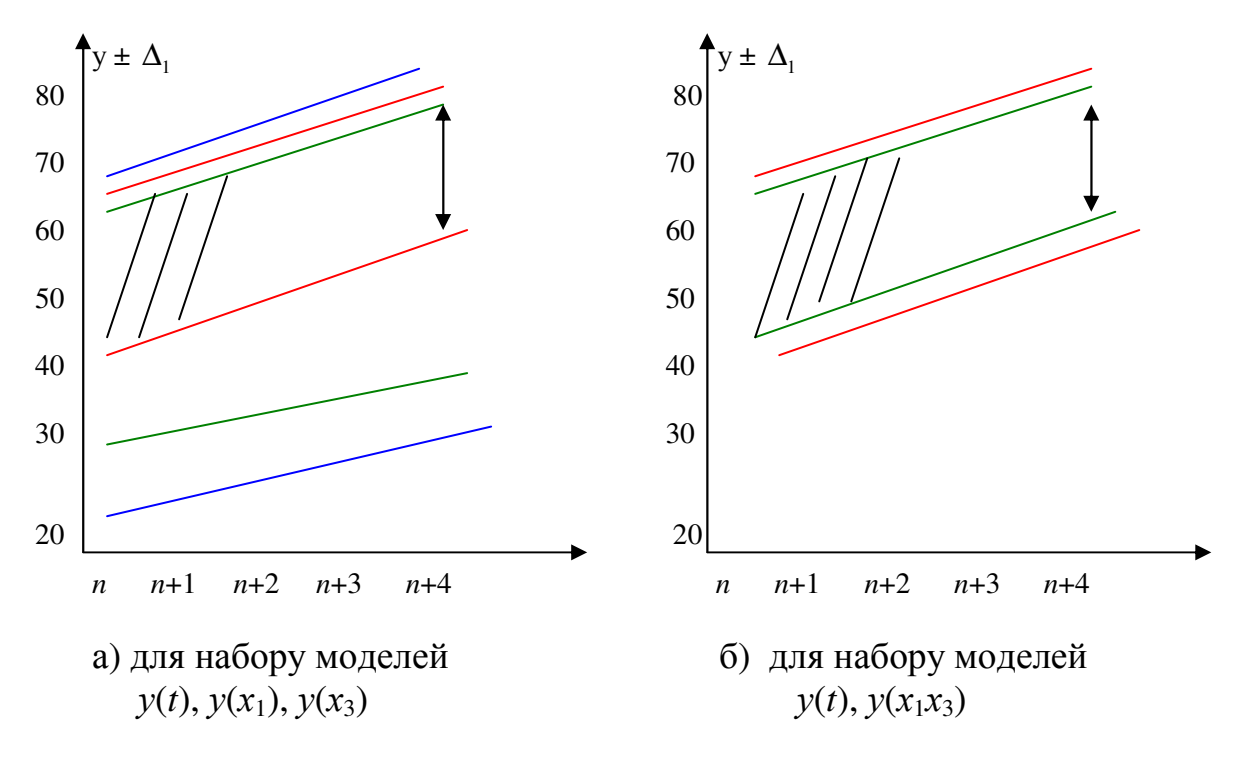

Рисунок 2.2 – Довірчі інтервали прогнозу:

На рис. 2.2 побудовані довірчі інтервали, які розраховані в табл. 2.11 і 2.12. Очевидно, що в обох випадках поєднання моделей довірчі інтервали мають загальну площу. Тому для прогнозування можна використати два набору моделей. Однак, виберемо такий набір моделей, який відповідає найменшому середньоквадратичне відхилення при синтезі моделей.

# **3** КЛЮЧОВІ ПИТАННЯ

- 1. Як підготувати набір (комплекс) регресійних моделей для синтезованого прогнозу?
- 2. Як підготувати вихідну інформацію для розрахунку довірчих інтервалів регресійних моделей?
- 3. Як розрахувати довірчий інтервал і помилку прогнозування для кожної моделі?
- 4. Як побудувати графік довірчих інтервалів для кожного набору регресійних моделей?
- 5. Як за графіком або аналітично визначити придатність набору моделей для синтезу?

# **4** ЛАБОРАТОРНЕ ЗАВДАННЯ

- 1. Розрахувати довірчові інтервали для усіх побудованих моделей.
- 2. Побудувати графіки для вибраних моделей.

# **5** ЗМІСТ ПРОТОКОЛУ

Протокол повинен містити відповіді на ключові питання, короткий зміст термінів і понять теми лабораторної роботи. Результати розрахунків необхідно оформити у вигляді таблиць.

# Лабораторна робота № **11, 12**

# на тему: " Побудова синтезованих моделей**,** розрахунок синтезованого прогнозу "

# **1.** Мета роботи

1. Поглибити та закріпити теоретичні відомості по розділу курсів "Внутрішній економічний механізм", "Менеджмент підприємств зв'язку". 2. Навчитися розраховувати прогноз результативного ознаки по регресійний моделям з використанням синтезованого методу.

# **2.** Ключові положення

# Терміни і поняття

- − розрахунковий та табличний коефіцієнт Стьюдента;
- − середньоквадратичне відхилення теоретичних значень результативної ознаки.
- − критерій відбору регресійних моделей для багатофакторного синтезу;
- − набір (комплекс) регресійних моделей для синтезованого прогнозу;
- − середньозважена оцінка кожної моделі в наборі (комплексі) регресійних моделей.
- − алгоритм синтезу прогнозу результативного ознаки за різними розділами (комплексами) регресійних моделей;
- − дисперсія синтезованої оцінки (величини) прогнозу;
- − критерій вибору комплексу моделей для прогнозу.

# Методика виконання

До показників синтезованої оцінки прогнозу відносяться:

1 Середньозважений результат прогнозів, отриманих за допомогою приватних моделей прогнозів:  $y_j^* = \sum_{i=1}^{N}$ = *N*  $y_j^* = \sum_k \mu_k y_{kj}$  $j^* = \sum \mu_k y_{ki}$ 

= *k* 1 де у*kj –* розрахункове значення приватних *j* – їх прогнозів; µ*<sup>k</sup>* – вага прогнозу *k-*ої моделі. µ*<sup>k</sup>* = ∑*N*  $\sum_{2}^{N}$  1 1 σ

 $_{k=1}$   $\boldsymbol{\nu}_k$ *k* 2 σ

2 Дисперсія величини синтезованого прогнозного результату:  $\sum$ =  $=\frac{1}{N}$  $k=1$   $\boldsymbol{\nu}_k$ *s*  $\int_1^1 \sigma_k^2$ 2  $\left(\frac{1}{2}\right)$ 1 σ σ

де $\sigma_{\scriptscriptstyle{k}}^2$  – дисперсія отриманих результатів прогнозу з приватним прогнозних моделей; *N* – число приватних прогнозів або число регресійних моделей в розглянутому наборі.

# **2.2** Приклад розрахунку синтезованого прогнозу

На основі отриманих рівнянь регресії залежності обсягу продаж послуг від різних факторів, таких як час  $(t)$ , факторів  $x_1$  і  $x_3$  у попередніх лабораторних роботах наведено розрахунок синтезованого прогнозу для двох наборів, кожен з яких відрізняється видами використовуваних рівнянь:

1 варіант здійснюється на основі використання трьох рівнянь виду:

 $k = 1$  I модель  $y_t = 17,1 + 2,58t$ 

 $k = 2$  II модель  $y_1 = 14,25+0,51x_1$ 

 $k = 3$  III модель  $v_3 = -2,45+2,68x_3$ 

2 варіант здійснюється на основі використання двох рівнянь виду:

 $k = 1$  I модель  $y_t = 17,1 + 2,58t$ .

 $k = 4$  IV модель  $y(x_1x_3) = -5,64+0,14x_1+2,45x_3$ 

Розрахунки синтезованого прогнозу для першого варіанту наведено в табл. 2.14, 2.15, а для другого варіанту - в табл.2.16, 2.17.

Вибір рішення здійснюється на основі найменшої величини середньоквадратичного відхилення синтезованого прогнозу.

Таблиця 2.14 – Розрахунок довірчих інтервалів прогнозу з рівнянь  $Y(t)$ ,  $Y(x_1)$ ,  $Y(x_2)$ 

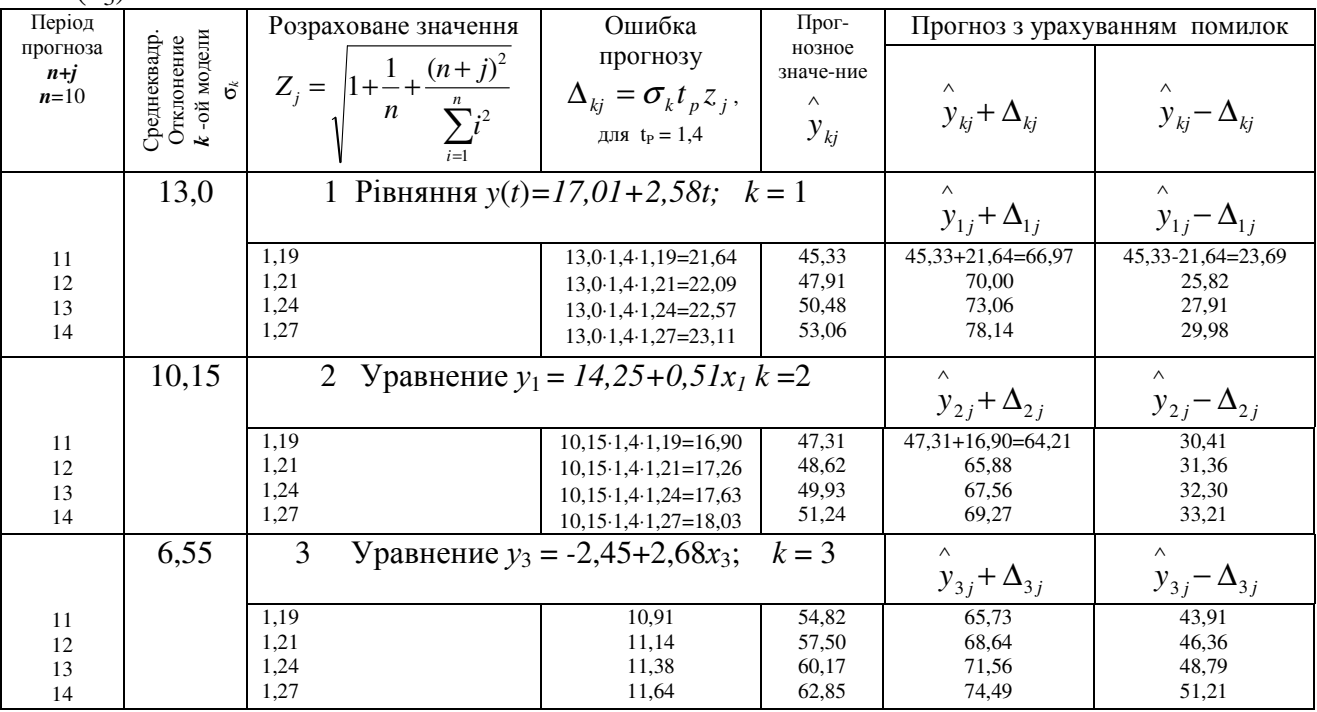

Таблиця 2.15 – Визначення показника ваги і розрахунок синтезованого прогнозу по трьох рівнянь  $Y(t)$ ,  $Y(x_1)$ ,  $Y(x_3)$ 

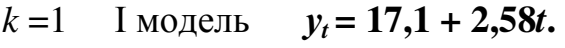

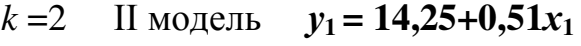

 $k = 3$  III модель  $v_3 = -2,45+2,68x_3$ 

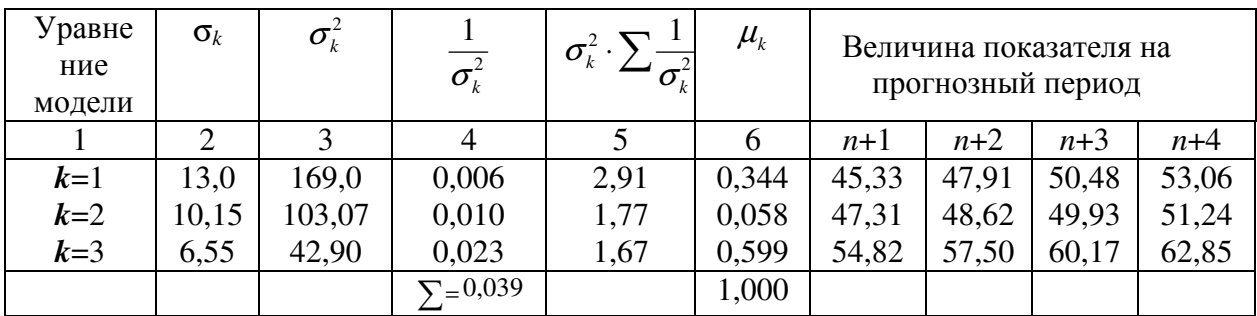

| Синтезированная оценка прогноза по трём моделям:<br>$Y(t)$ , $Y(x_1)$ , $Y(x_3)$<br>для $(n+1)$ У <sub>11</sub> <sup>*</sup> =45,33*0,344+47,31*0,058+54,82*0,599= 51,51<br>$(n+2)$ $V_{11}$ = 47,91 $*0$ , 344+48, 62 $*0$ , 058+57, 50 $*0$ , 599 = 53,83<br>$(n+3)$ Y <sub>11</sub> <sup>*</sup> =50,48 <sup>*</sup> 0,344+49,93 <sup>*</sup> 0,058+60,17 <sup>*</sup> 0,599= 56,15 | 51,51 | 53,83                                           | 56,15 |      |
|----------------------------------------------------------------------------------------------------|-------|-------------------------------------------------|-------|------|
| $(n+4)$ $V_{11}$ = 53,06 $*0$ , 344+51, 24 $*0$ , 058+62, 85 $*0$ , 599 = 58, 47                                                                                                    |       |                                                 |       | 5847 |
| Дисперсия синтезированной оценки прогноза $\sigma_{sl}^2$ = -                                                                                                    |       | $\vec{\sigma}_{s1} = \frac{1}{0.039} = 25.64$ ; |       |      |
| при $N = 3$ .                                                                                                    |       |                                                 |       |      |
| Среднеквадратическое отклонение синтезированного прогноза по трём моделям                                                                                                    |       |                                                 |       |      |
| $\sigma_{s1} = 5,068.$                                                                                                    |       |                                                 |       |      |

Таблиця 2.16 – Розрахунок довірчого інтервалу з рівнянь  $Y(t)$ ,  $Y(x_1x_3)$ 

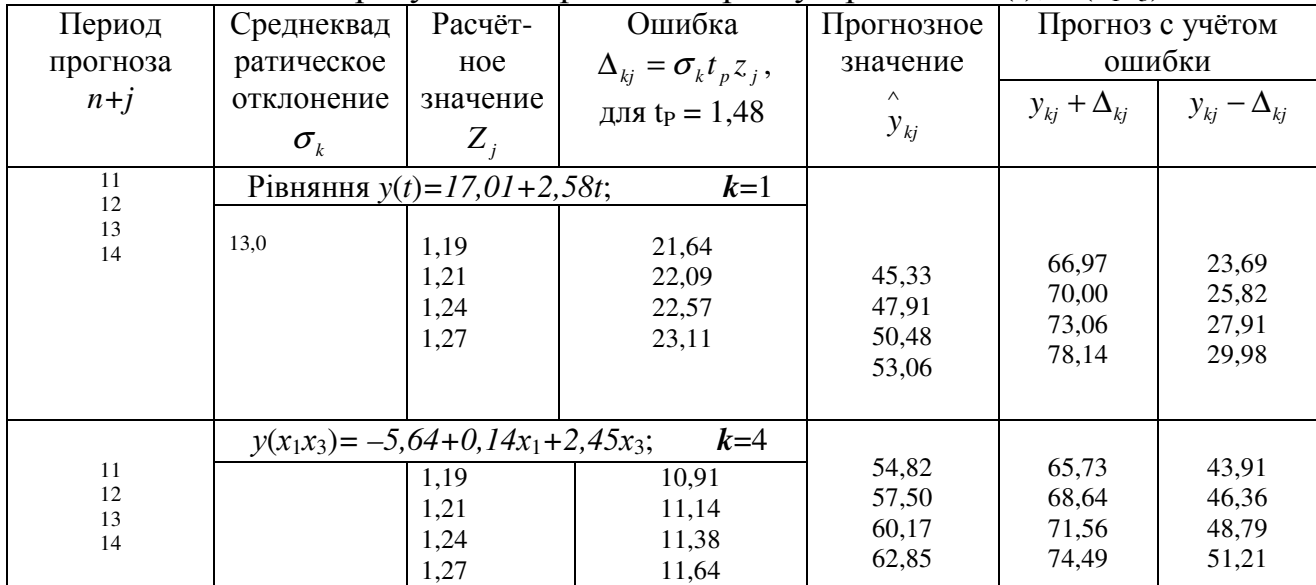

 $k = 1$  I модель  $y_t = 17,1 + 2,58t$ 

$$
k = 4
$$
 IV модель  $y(x_1x_3) = -5.64+0.14x_1+2.45x_3$ 

Таблиця 2.17 – Визначення показника ваги і розрахунок синтезованого прогнозу по двох рівнянь  $Y(t)$ ,  $Y(x_1x_3)$ 

| Уравне<br>ние | $\sigma_{\scriptscriptstyle{k}}$ | $\sigma_{\scriptscriptstyle k}^{\scriptscriptstyle \prime}$ | $\overline{\phantom{0}}$<br>$\sigma_{\scriptscriptstyle k}^{\scriptscriptstyle\tt}$ | $\sigma_{\iota}$<br>$\boldsymbol{O}$ . | $\mu_{_k}$ |       | Величина показателя на<br>прогнозный период |       |       |
|---------------|----------------------------------|-------------------------------------------------------------|-------------------------------------------------------------------------------------|----------------------------------------|------------|-------|---------------------------------------------|-------|-------|
| модели        |                                  |                                                             |                                                                                     |                                        |            | $n+1$ | $n+2$                                       | $n+3$ | $n+4$ |
| $k=1$         | 13,0                             | 168,96                                                      | 0,006                                                                               | 2,91                                   | 0,361      | 45,33 | 47,91                                       | 50,48 | 53,06 |
| $k=4$         | 9,76                             | 95,25                                                       | 0,010                                                                               | .524                                   | 0,656      | 51,46 | 53,23                                       | 55,59 | 57,66 |
|               |                                  |                                                             | $\Sigma = 0,016$                                                                    |                                        | $\Sigma=1$ |       |                                             |       |       |

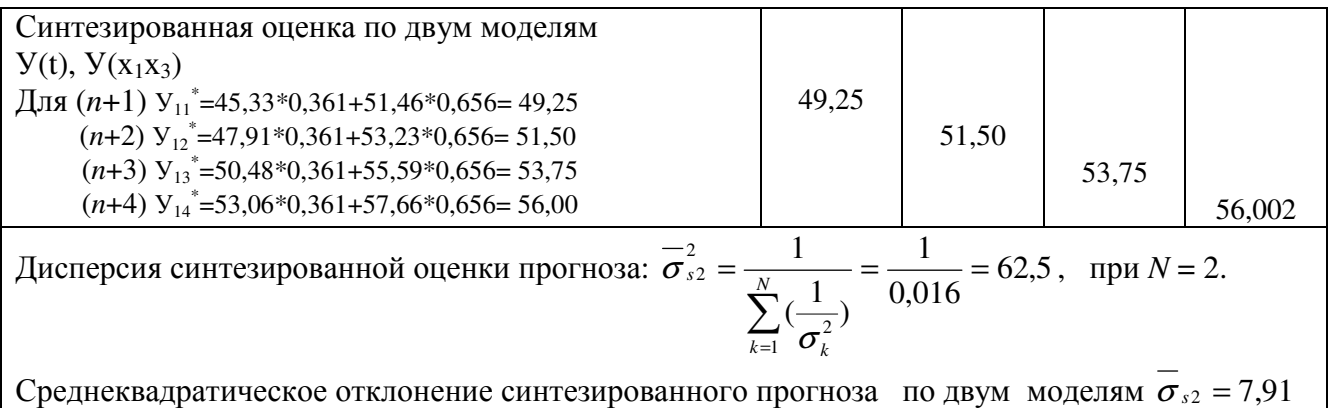

Таким чином, найбільш точно відповідає синтезований прогноз, виконаний на основі даних трьох рівнянь регресії У (t), У (x<sub>1</sub>), У (x<sub>3</sub>), при якому  $\sigma_{s1} = 5,068$ 

# **3** КЛЮЧОВІ ПИТАННЯ

- 1. Як вибрати результативний ознака і факторние ознаки для аналізу та побудови регрессіонних моделей?
- 2. Як розрахувати параметри однофакторних і багатофакторних (двухфакторних) регрессіонних моделей?
- 3. Як розрахувати рівняння тренда по кожному ознакою?
- 4. Як підготувати набір (комплекс) регрессіонних моделей для синтезованого прогнозу?
- 5. Як підготувати вихідну інформацію для розрахунку довірчих інтервалів регрессіонних моделей?
- 6. Як розрахувати довірчий інтервал і помилку прогнозування для кожної моделі?
- 7. Як побудувати графік довірчих інтервалів для кожного набору регрессіонних моделей?
- 8. Як за графіком або аналітично визначити придатність набору моделей для синтезу?
- 9. Як розрахувати середньозважену оцінку вага кожної моделі в наборі (комплексі) регресійних моделей для прогнозу?
- 10.Як розрахувати прогноз результативного ознаки по кожній моделі в наборі моделей для прогнозування?
- 11.Як розрахувати синтезованих прогноз результативного ознаки по кожному набору моделей?
- 12.Як розрахувати дисперсію синтезованого прогнозу (синтезованої оцінки прогнозу) по кожному набору моделей?
- 13.Як вибрати прогнозні оцінки величини прогнозу результативного ознаки, розраховані за різними розділами моделей?

# **4** ЛАБОРАТОРНЕ ЗАДАНИЕ

Для виконання лабораторної роботи № 9,10 необхідно мати результатами виконання лабораторних робіт № 1, 2, 3, 4, 5, 6, 7, 8, 9

1 Розрахувати параметри двухфакторной регресійний моделі  $V(x_1, x_3)$  по чотирьох значеннях динамічного ряду, що відповідає тим же періодів, що і ряд У(*t*). Розрахувати теоретичне значення результативної ознаки У за заданими рівнями  $x_1$  і  $x_3$  в періоді ретроспекції (ЛР-2) та записати в табл. 5.2.

2 Розрахувати довірчі інтервали для  $Y(t)$ ,  $Y(x_1)$ ,  $Y(x_3)$  з використанням розрахованої помилки прогнозування.

3 Побудувати в єдиній системі координат графіки теоретичних значень результативної ознаки – обсягу продаж послуг У по трьом моделям регресій:  $V(t)$ ,  $V(x_1)$ ,  $V(x_3)$ , позначивши ці моделі як  $K = 1$ ,  $K = 2$ ,  $K = 3$ , і відповідний цим моделям прогноз у відповідності з даними . Це буде у нас перший набір моделей для синтезованого прогнозу.

4 Розрахувати вага прогнозу по кожній моделі з першого набору і звести в таблицю.

5 Розрахувати синтезований прогноз по трьом моделям першого набору та записати в таблицю.

6 Розрахувати помилку прогнозування для моделей  $V(t)$ ,  $V(x_1x_3)$ і звести в таблицю. Назвемо таку комбінацію моделей другим набором, позначивши ці моделі *K* = 1 і *K* = 4 відповідно.

7 Побудувати в єдиній системі координат графіки теоретичних значень результативної ознаки – обсягу продаж послуг У по двом моделям регресій:  $Y(t)$ ,  $Y(x_1x_3)$  – тощо по другому набору. Побудувати на цьому ж графіку прогноз по моделям  $Y(t)$ ,  $Y(x_1x_3)$  та їх довірчі інтервали..

8 Розрахувати вага прогнозу по кожній моделі з другого набору і звести в таблицю.

9 Розрахувати синтезований прогноз по двом моделям другого набору та записати в таблицю.

10 Розрахувати середньоквадратичне відхилення для двох наборів моделей і вибрати найбільш точний варіант для прогнозування залежності обсягу продаж послуг від часу прогнозу, від величини першого фактору та від другого фактору. Розрахунок звести в таблицю.

11 Побудувати графіки теоретичних значень, довірчих інтервалів та прогнозу по всіх моделей першого та другого набору моделей в єдиній системі координат.

12. Зробити висновки.

## **5** ЗМІСТ ПОРОТОКОЛА

Протокол повинен містити відповіді на ключові питання, короткий зміст термінів і понять теми лабораторної роботи. Результати розрахунків необхідно оформити у вигляді таблиць 2.14-2.17. У протоколі необхідно привести всі графіки досліджуваних ознак і графіки прогнозу об'єму продаж послуг по всіх моделях.

# ДОДАТОК **1**  Таблиця **–** Расподіл Фишера**-**Снедекора **(F-**распределение**)**

Значення  $\rm F_{\rm ra6n.}$ , що задовольняють умові  $\rm P(F > F_{\rm ra6n.})$ . перше значення відповідає вірогідності 0,05; друге – вірогідністі 0,01 і третє – вірогідністі 0,001;  $v_1$  – число мір свободи чисельника;  $v_2$  – знаменателя.

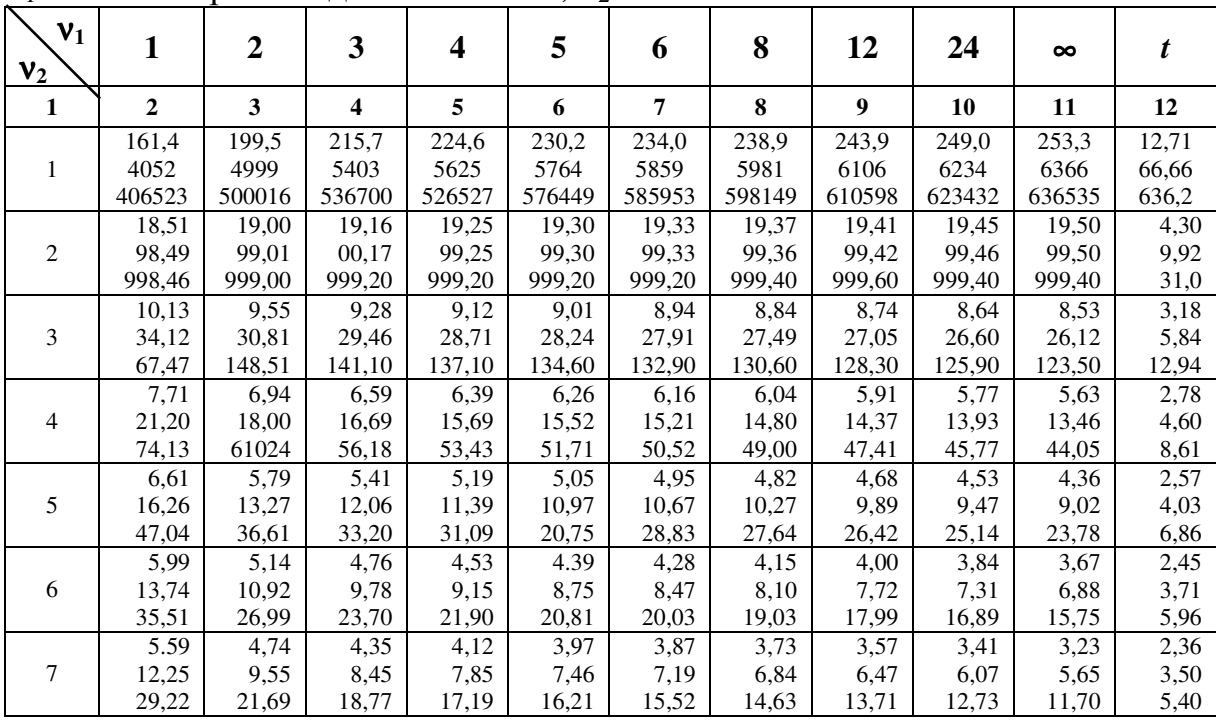

# ДОДАТОК **2**  Вихідні дані для виконання лабораторної роботи

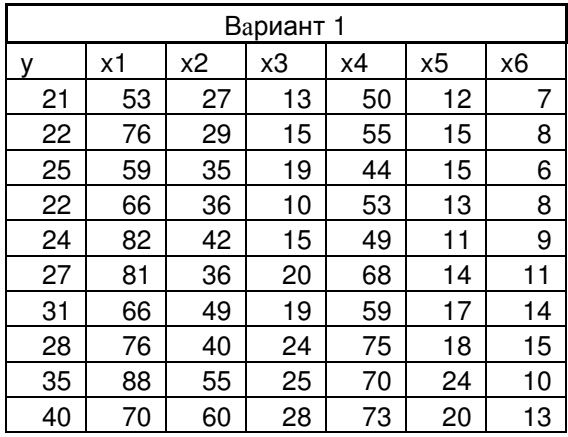

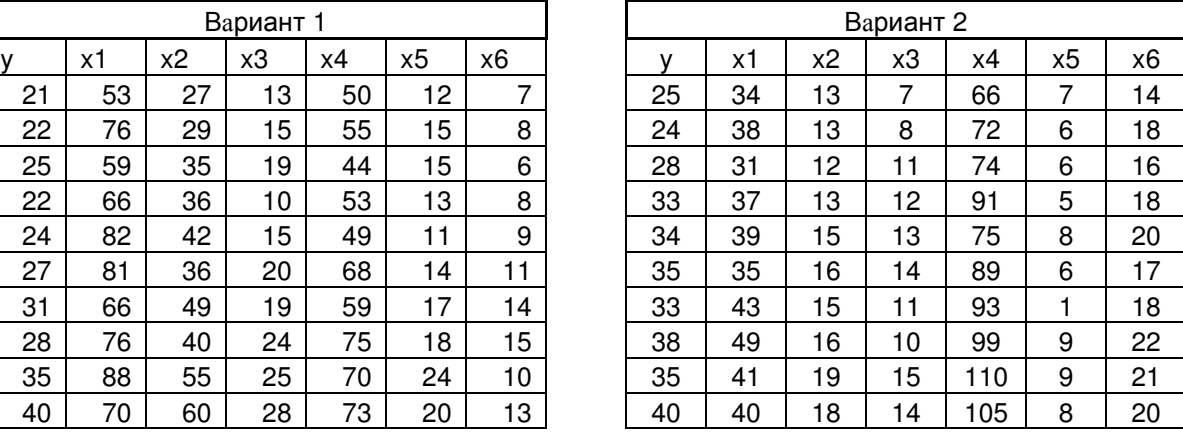

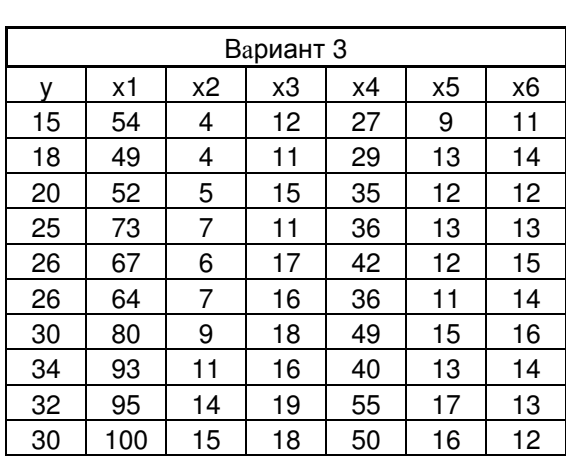

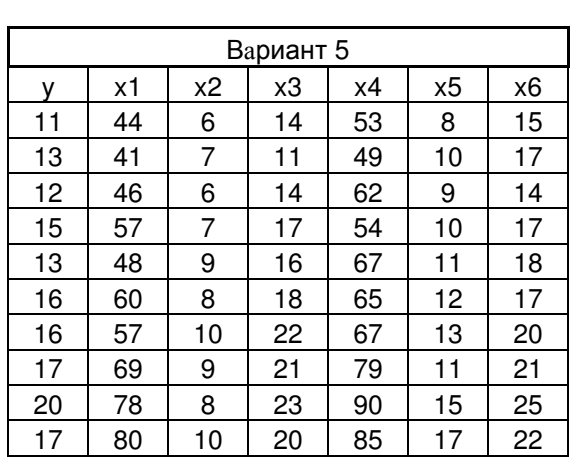

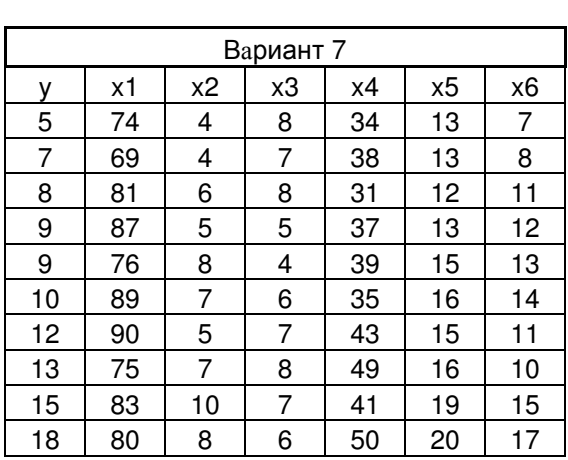

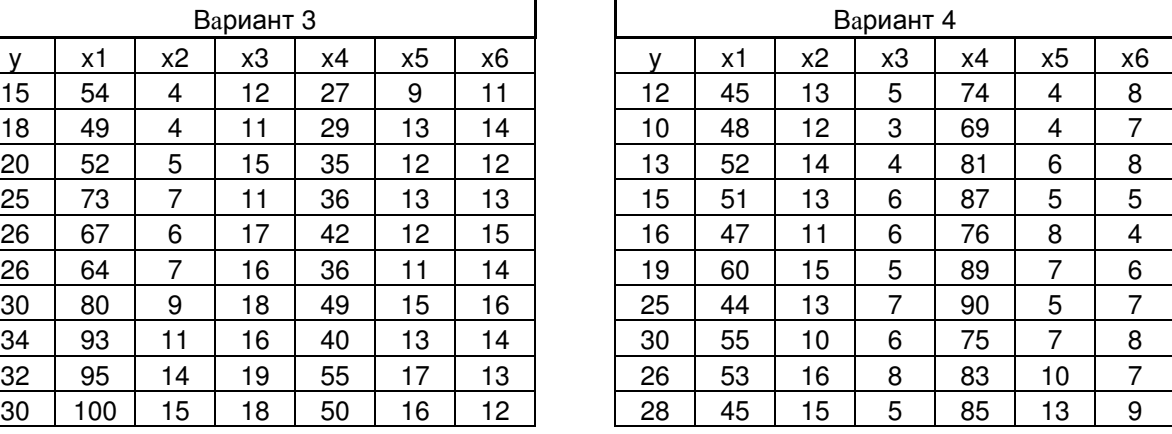

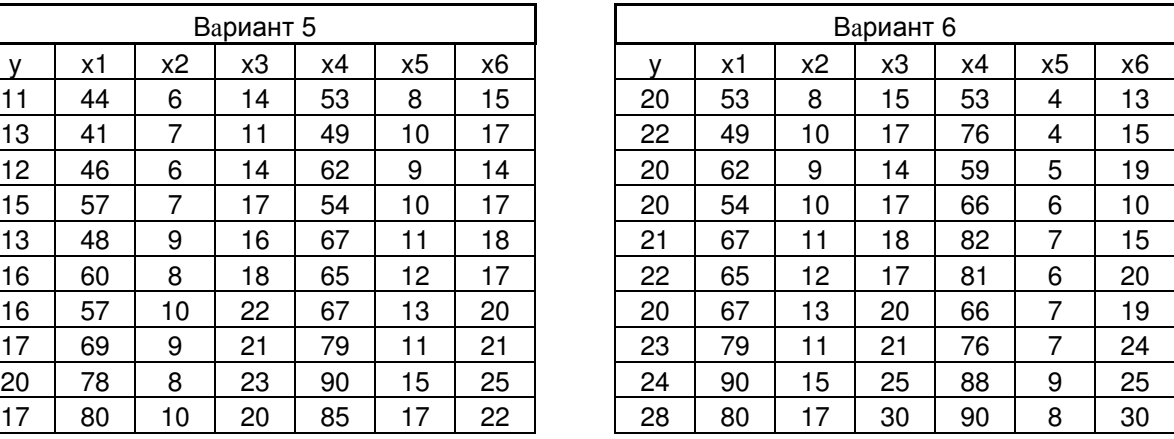

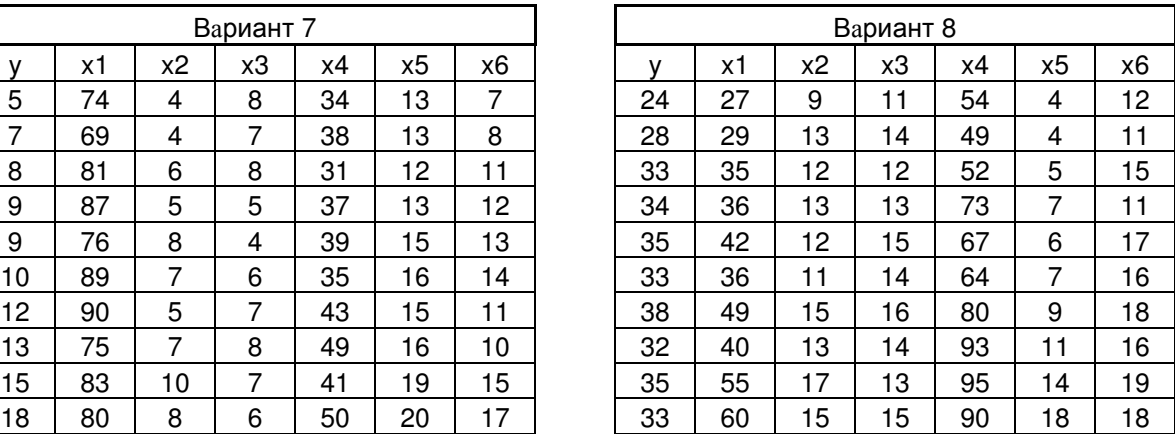

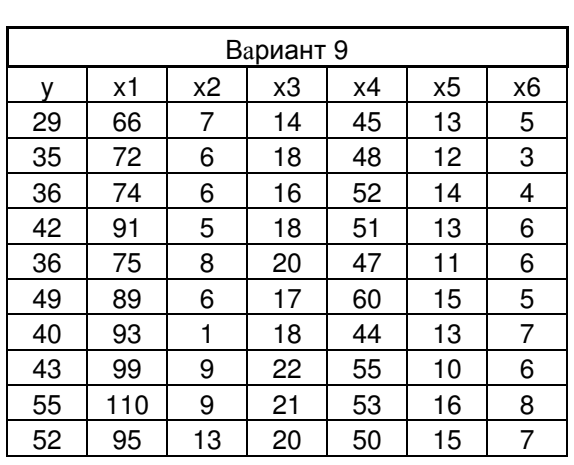

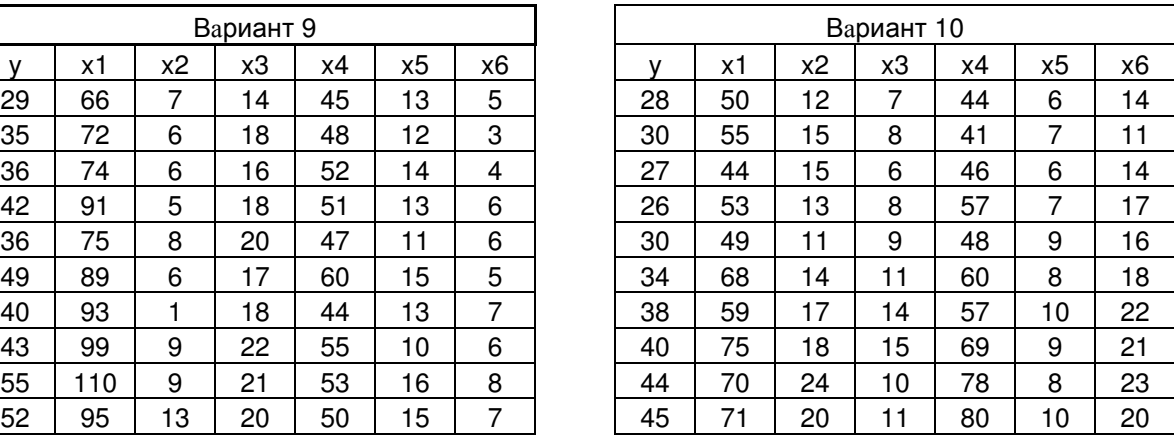

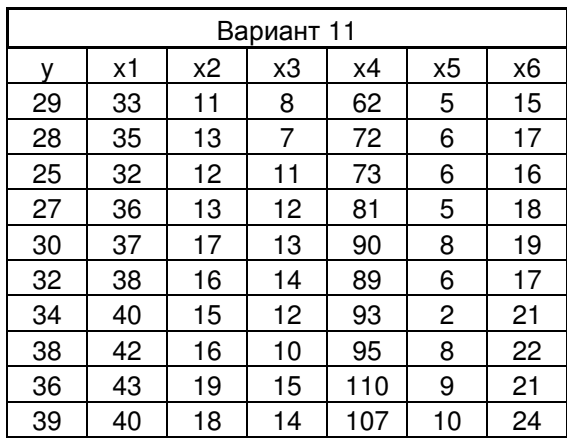

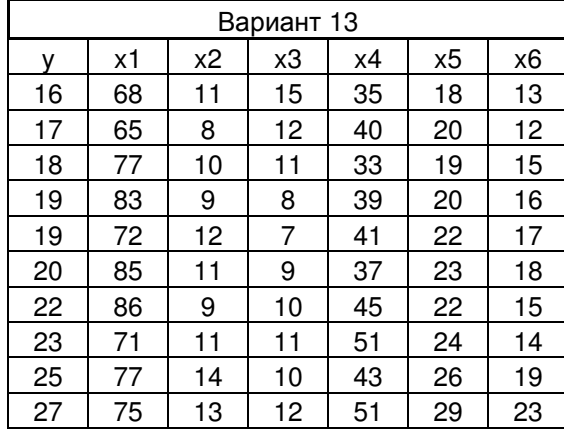

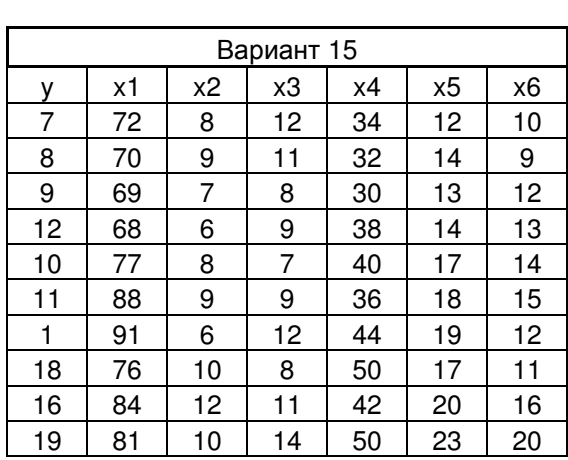

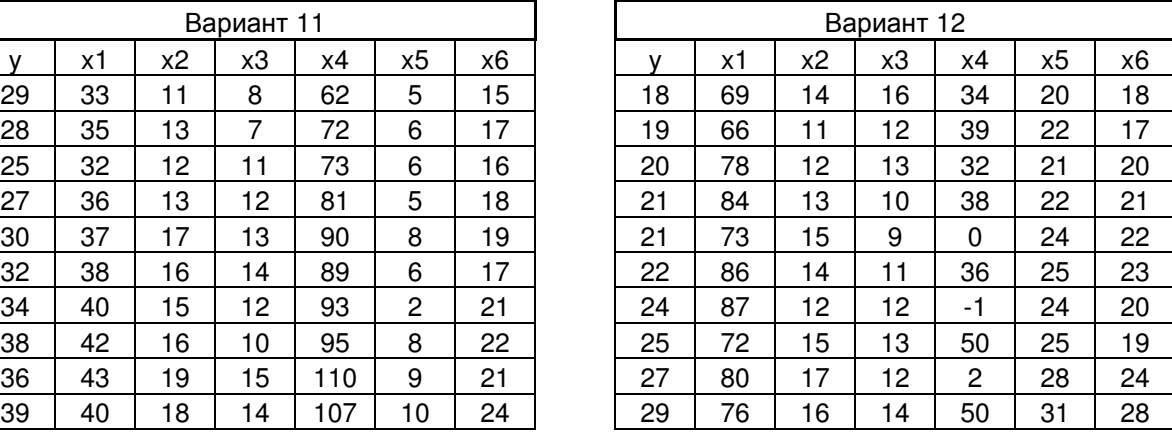

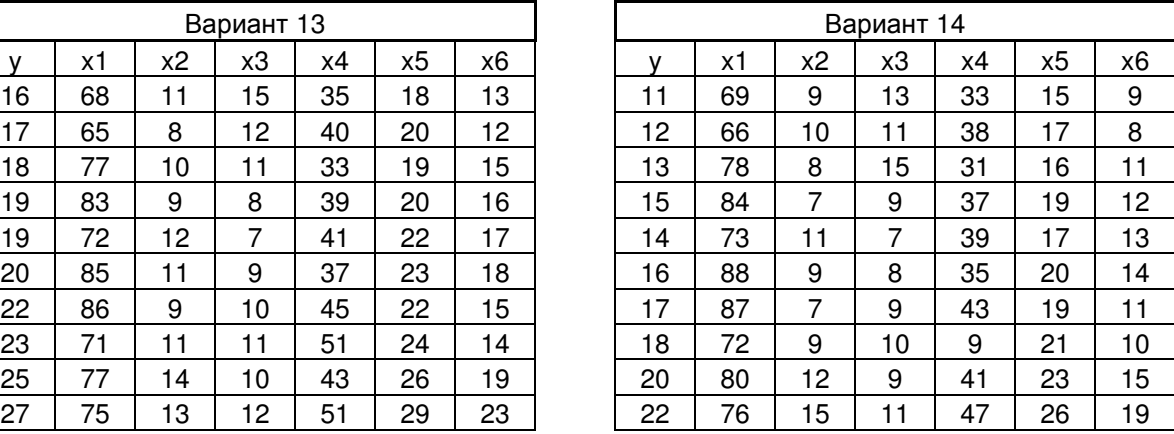

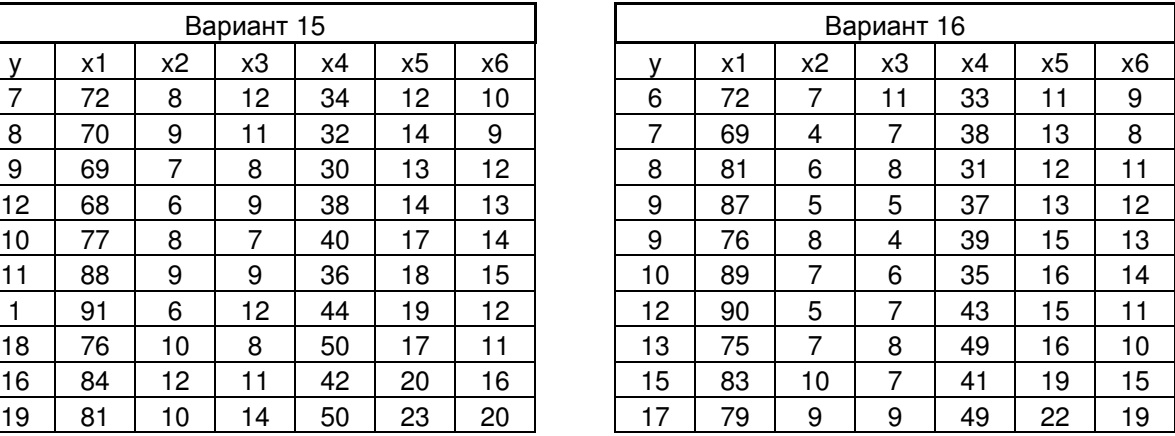

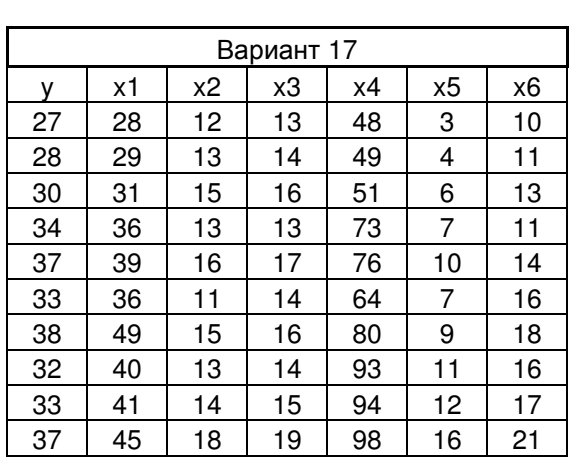

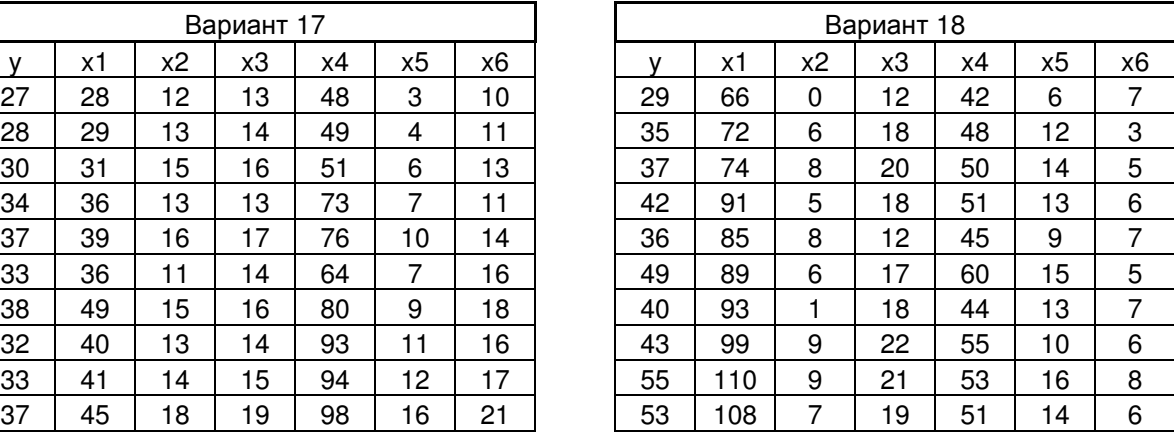

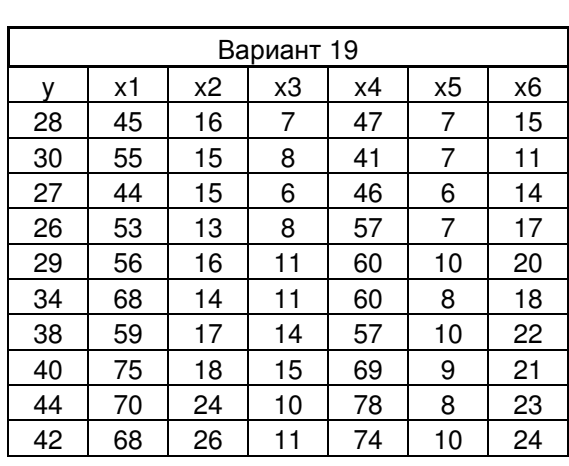

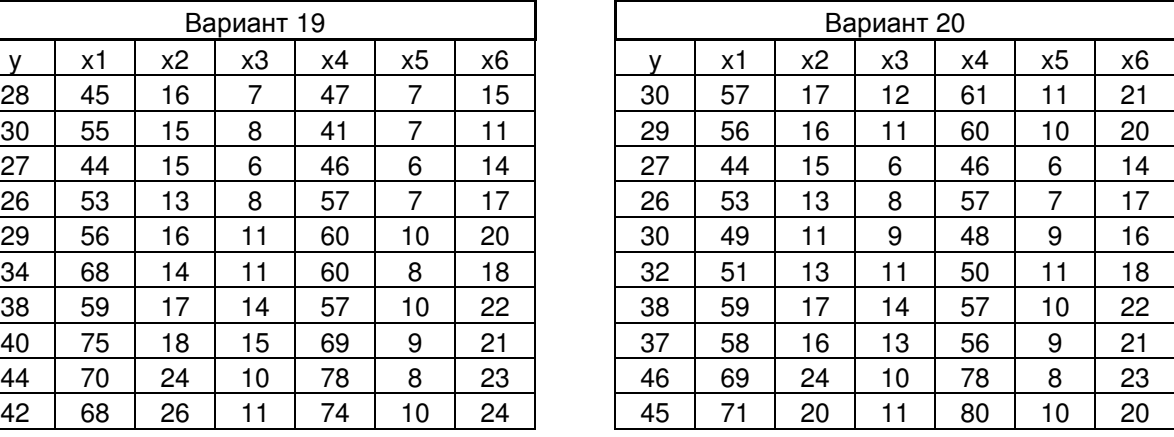

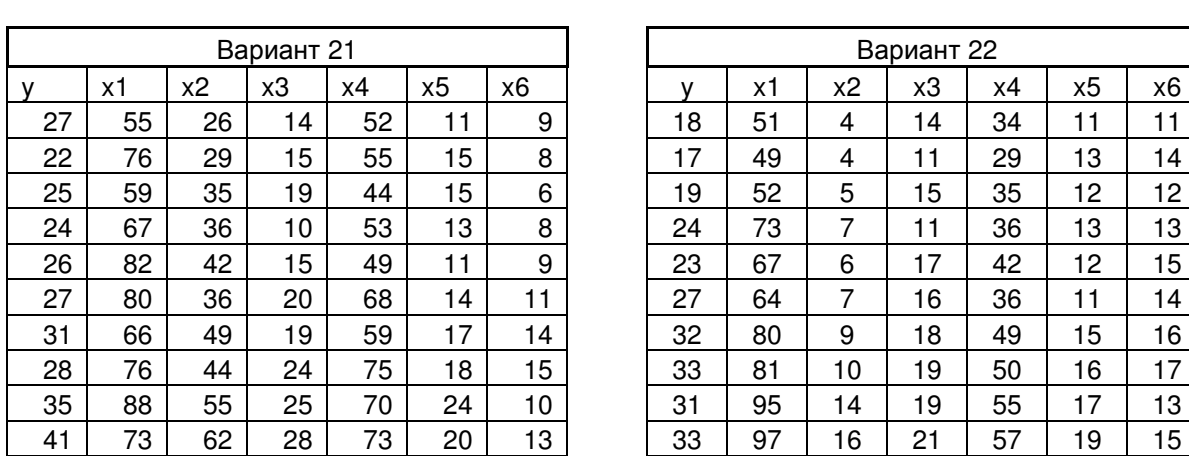

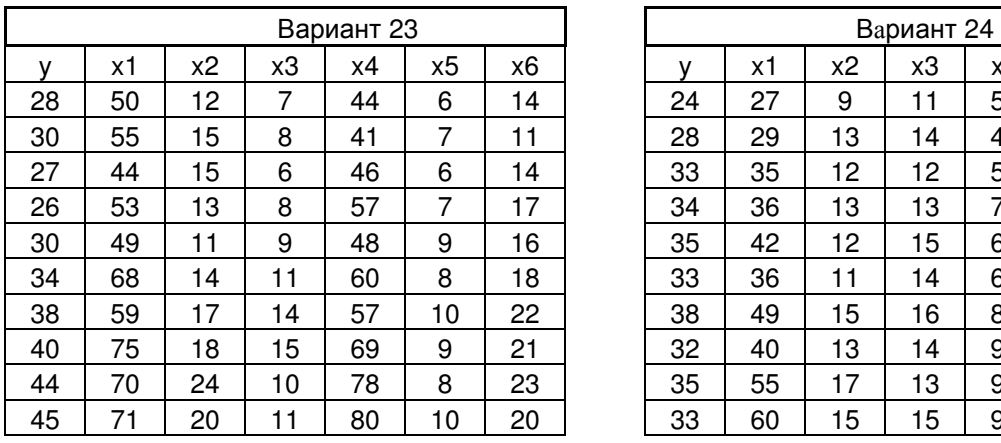

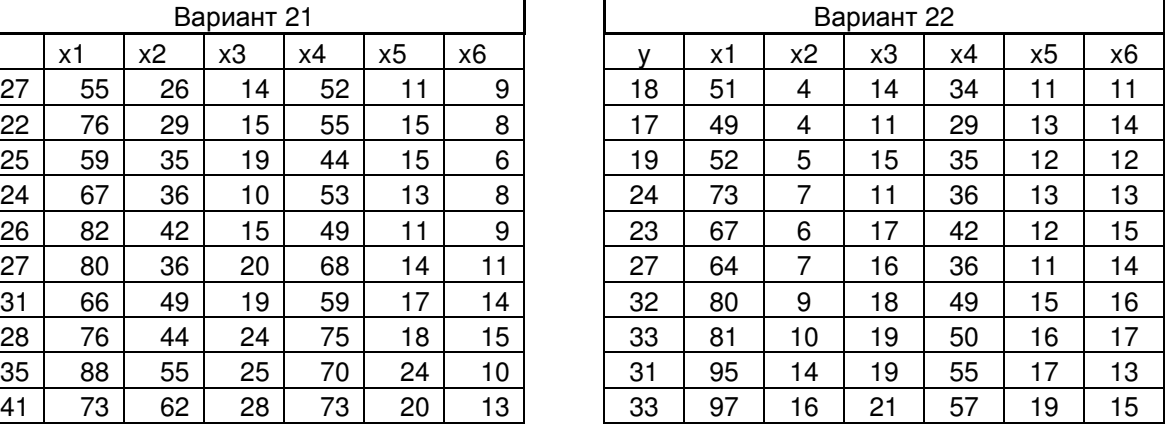

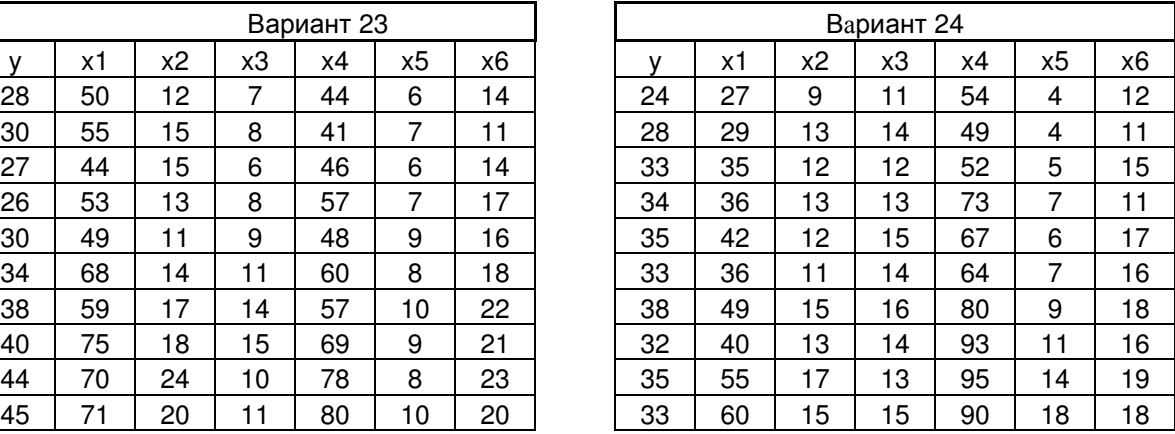

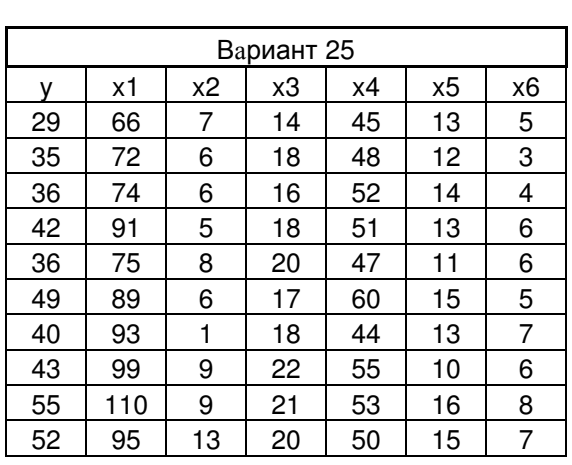

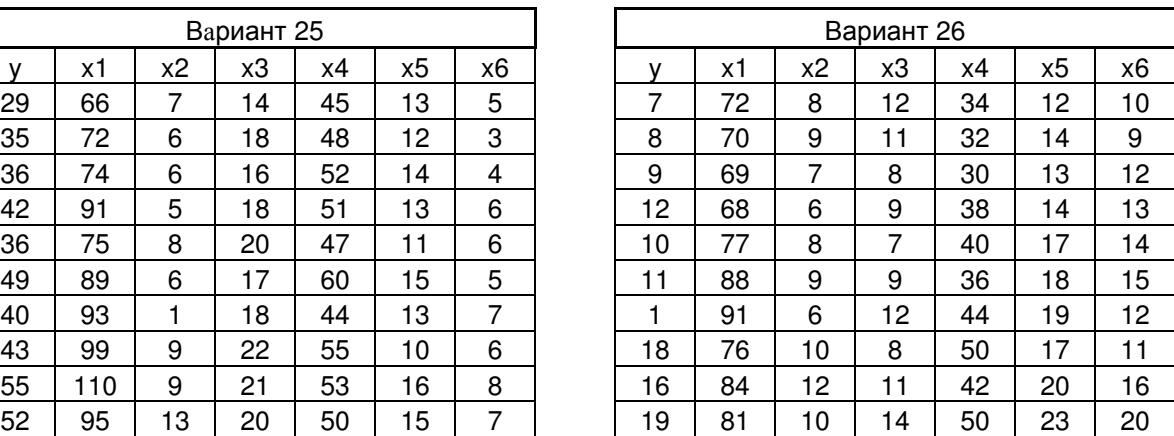

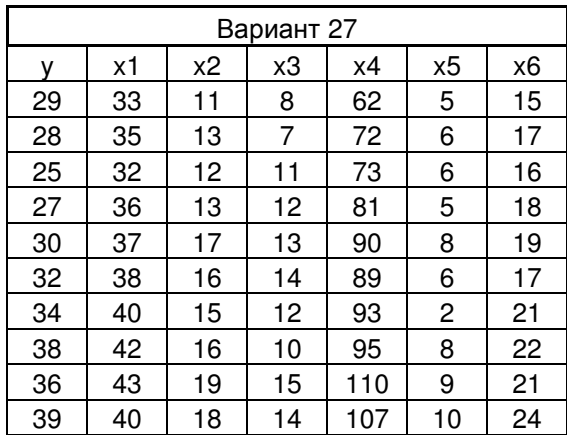

у – обсяги продаж послуг;

х**<sup>1</sup>** – середньоквартальний внутрішній валовий продукт, млн. грн.;

х**2** – середньоквартальна номінальна заробітна платня працівників народного господарства, тис. грн.;

х**3** – середня доходна такса, грн.;

х**4** – грошові доходи населення, тис. грн.;

х**5** – капітальні вкладення, млн. грн.;

х*6* – рівень безробіття, %.

Всі вихідні дані є умовні.

# СПИСОК РЕКОМЕНДОВАНОЇ ЛІТЕРАТУРИ

- 1 Котлер Ф Основы маркетинга / Котлер Ф Пер. с англ.; общ. ред. и вступ. ст. Е.М. Пеньковой. – М.: Прогресс, 1990. – 736 с.
- 2 Основы экономики телекоммуникаций (связи): [Учебник для вузов] / **[**М.А. Горелик, Е.А. Голубицкая, Т.А. Кузовкова и др.]; под ред. М.А. Горелик и Е.А. Голубицкой. – М.: Радио и связь. – 1997. – 224 с.: ил.
- 3 Теория прогнозирования и принятия решений: учеб. пособие под ред. С.А. Саркисяна. – М.: Высшая школа, 1977. – 352 с.
- 4 Теория статистики: [Учебник] Под ред. проф. Р.А. Шмойловой. М.: Финансы и статистика, 1996. – 464 с.: ил.
- 5 Ефимова М.Р. Общая теория статистики [Учебник] / Ефимова М.Р. Петрова Е. В., Румянцев В. Н. – М.: ИНФРА-М, 1998. – 416 с.
- 6 Басовский Л.Е. Прогнозирование и планирование в условиях рынка / Басовский Л.Е. учеб. пособие. – М.: ИНФРА-М, 2001. – 260 с. – (Серия «Высшее образование»).
- 7 Попов А.А. Excel: практ. руководство / Попов А.А. М.: ДЕСС КОМ,  $2000. - 301$  c.
- 8 Резникова Н.П. Маркетинг в телекоммуникациях. / Резникова Н.П. М.: ЭКО-ТРЕНДЗ, 1998. – 146 с.